## **Universidad Central "Marta Abreu" de Las Villas**

## **Facultad de Ingeniería Eléctrica**

**Departamento de Automática** 

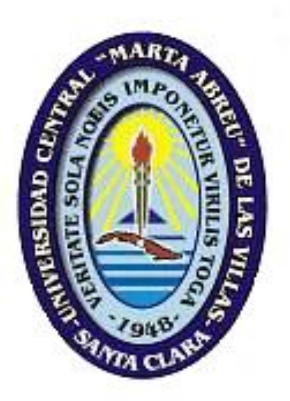

# **TRABAJO DE DIPLOMA**

**Título: "Sistema de Medición y Supervisión de Variables Energéticas usando el metrocontador DTSD-341 (Changsha)"** 

**Autor: Diamir De Ávila Rodríguez** 

**Tutor: Dr. Roberto Ballesteros Horta**

**Santa Clara** 

**2005** 

**"Año de la Alternativa Bolivariana para Las Américas"** 

# **Universidad Central "Marta Abreu" de Las Villas**

## **Facultad de Ingeniería Eléctrica**

**Departamento de Automática** 

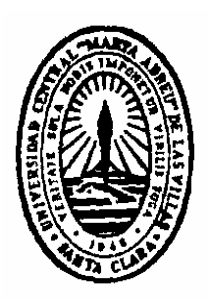

## **TRABAJO DE DIPLOMA**

## **Título: "Sistema de Medición y Supervisión de Variables Energéticas usando el metrocontador DTSD-341 (Changsha)"**

**Autor: Diamir De Ávila Rodríguez**  E-mail: diamir@uclv.edu.cu

**Tutor: Dr. Roberto Ballesteros Horta**  Prof. Titular, Dpto. de Automática Facultad de Ing. Eléctrica. UCLV. E-mail: rball@uclv.edu.cu

**Santa Clara** 

**2005** 

**"Año de la Alternativa Bolivariana para Las Américas"** 

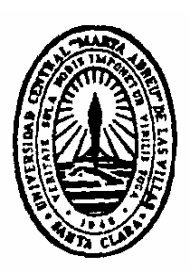

Hago constar que el presente trabajo de diploma fue realizado en la Universidad Central "Marta Abreu" de Las Villas como parte de la culminación de estudios de la especialidad de Ingeniería Automática, autorizando a que el mismo sea utilizado por la Institución, para los fines que estime conveniente, tanto de forma parcial como total y que además no podrá ser presentado en eventos, ni publicados sin autorización de la Universidad.

Firma del Autor

Los abajo firmantes certificamos que el presente trabajo ha sido realizado según acuerdo de la dirección de nuestro centro y el mismo cumple con los requisitos que debe tener un trabajo de esta envergadura referido a la temática señalada.

Firma del Autor Firma del Jefe de Departamento donde se defiende el trabajo

> Firma del Responsable de Información Científico-

> > Técnica

## **TAREAS TÉCNICAS**

- Determinación de los fundamentos teóricos relacionados con la medición, supervisión y gestión energética, alcanzando un nivel de conocimiento e información válidos.
- Determinación de variables y bases de datos necesarias en el trabajo.
- Elaboración del *software* de medición.
- Ejecución de las pruebas de conexión y lectura.
- Análisis de los resultados de las pruebas de lectura, transmisión y almacenamiento.

 $\frac{1}{2}$  , and the contract of the contract of the contract of the contract of the contract of the contract of the contract of the contract of the contract of the contract of the contract of the contract of the contract

• Confección del informe final.

Firma del autor Firma del tutor

## **RESUMEN**

Este trabajo tiene como principal reto lograr un sistema que facilite el monitoreo en tiempo real de las variables energéticas que pueden ser medidas a través del metrocontador digital DTSD-341, pues, con el *software* original que trae el mismo, se quedan sin usar varias de sus prestaciones. Su realización tiene como finalidad que los distintos usuarios, que necesiten de estos valores, tengan un nuevo aliado a la hora de buscar esta información, que tan imprescindible es hoy día en que se realizan ingentes esfuerzos para lograr un mejoramiento de la eficiencia energética y un sustancial ahorro de los indicadores energéticos, todo ello buscando desarrollar una adecuada gestión energética a todos los niveles. El *software* fue programado en LabVIEW 6i, quien posibilita y extiende el uso de las computadoras para lograr la interacción con diversos dispositivos externos a ellas, con el propósito de sacar partido de las ventajas que brindan estos equipos. La realización del sistema ha contado con el trabajo mancomunado de varias personas que han logrado con los recursos disponibles desarrollar un *software* que tiene una aplicación asegurada por las necesidades existentes en la actualidad.

# **TABLA DE CONTENIDOS**

 $\overline{a}$ 

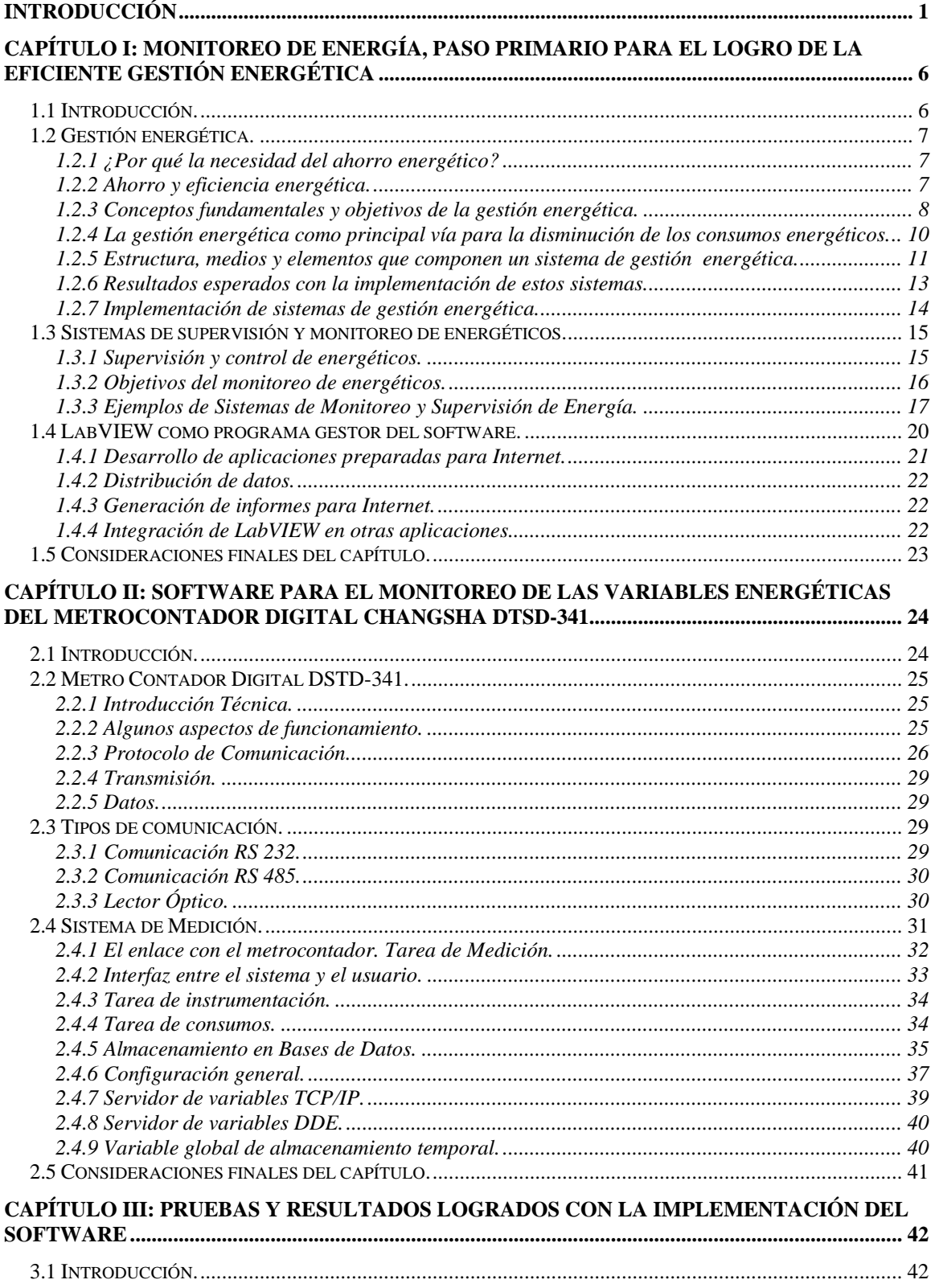

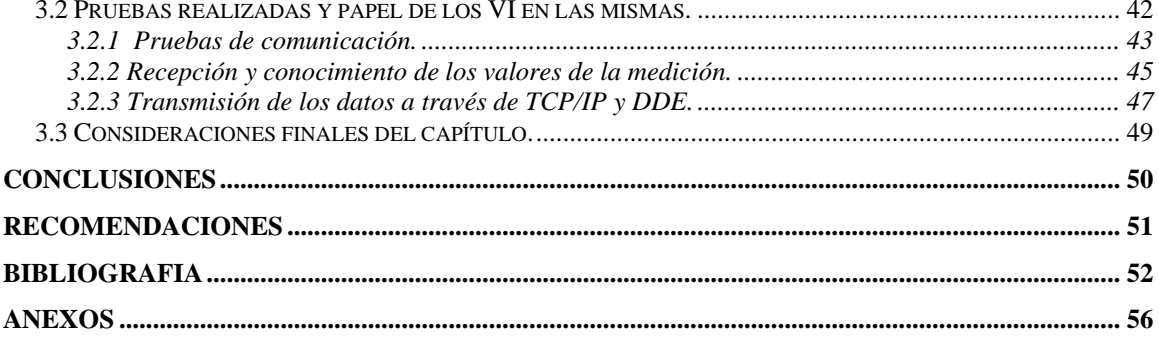

## **Introducción**

En el V Congreso del Partido Comunista de Cuba, celebrado en 1999, se tomaron una serie de medidas y decisiones que inmiscuían, entre otros, al sector energético del país. Debido a la deficiente disponibilidad eléctrica que se tenía y presagiaba en aquel momento, y a que los gastos para asegurar los portadores energéticos cubrían alrededor de la tercera parte de los ingresos totales en divisas de la nación, se hizo un llamado generalizado con el fin de luchar por el logro de una mayor eficiencia energética, además de continuar en el camino del ahorro para contar de esta manera con una economía energética acorde a las necesidades existentes. (Edición Política, 1999).

Actualmente, toda la nación se encuentra inmersa en un programa de la Batalla de Ideas que tiene como principales objetivos la mejora del Sistema Electroenergético y conseguir la disminución del consumo y por ende, potenciar el ahorro energético que conduzca a un aumento del nivel de confort de la población. En diversas localidades previamente escogidas se efectúan mediciones para tener una noción del comportamiento general, para en un futuro incidir directamente en la reducción de estos niveles de consumo a través de una política energética bien concebida y estructurada.

Se han ido adquiriendo una gran cantidad de metrocontadores digitales de las firmas CHANGSHA (chino), ABB (inglés) y CIRCUTOR (español), los cuales fueron instalados en una primera etapa en el sector productivo principalmente, para posteriormente ampliarlo a todo el territorio nacional. Los mismos tienen una responsabilidad directa en el programa ya mencionado, pues facilitan en gran medida todas las tareas que se ejecutan para tener los datos disponibles tras la medición.

En la provincia de Villa Clara, la existencia de los equipos de fabricación china (modelo DTSD-341) rebasa los 200. Pero como mayor inconveniente se presenta que con ellos no se puede efectuar las lecturas en tiempo real, además de que se dificulta el trabajo en red con los mismos, no pudiéndose explotar al máximo las prestaciones que pueden proporcionar.

Normalmente se leen manualmente una vez al mes por la empresa eléctrica (OBE) los valores de las variables de su interés, pero las demás instituciones, e incluso, ella misma, necesitan saber de forma independiente estos resultados que se obtienen diariamente en tiempo real (máxima demanda del día, factor de potencia, voltaje, corriente, energía activa y energía reactiva, etc.). Almacenar estos valores en una base de datos habilitada al efecto, así como el logro de la transmisión a través de algún protocolo al lugar capacitado para la recepción y tratamiento de estos resultados que son de interés generalizado, sería de mucha utilidad.

Las empresas en las que se encuentran diseminados la mayoría de estos metrocontadores, están muy interesadas en la conclusión de este sistema. Además del cliente principal, la OBE provincial, empresas como el MINAZ, la Electroquímica de Sagua la Grande e instalaciones hoteleras de la cayería norte han mostrado un creciente interés por comprobar los resultados a obtener.

Específicamente el MINAZ le confiere gran importancia a la obtención de los resultados que proporciona la lectura del metro, pues con él no sólo se mide lo que se consume, sino también lo que se exporta de energía, principalmente en el horario pico o de máxima demanda, lo que estimula a industrias o empresas debido a la necesidad de conocer adecuadamente los diversos parámetros en tiempo real.

En la actualidad, la medición de variables energéticas es una actividad cotidiana en cualquier sistema y a cualquier nivel en el mundo. Existen varias firmas establecidas y pequeños grupos de ingenieros dedicados a la creación de sistemas de medición y supervisión de indicadores energéticos que son de reconocido nivel mundial.

Por la necesidad y prioridad que ocupa el contar con estos sistemas, ellos son muy costosos y específicos, no disponibles para todo tipo de máquinas, de ahí la importancia que le confieren las empresas o instituciones que se encargan de su creación. En el proceso de indagación hemos encontrado que la compañía argentina NIVALTEC desarrolla desde hace varios años el *software* TAURUS (CPKSoft, 2005) para censado de parámetros industriales de múltiples tipos, entre ellos los relacionados con el consumo de

energía eléctrica, muy acorde al tema que se trata aquí. Otro producto conocido es el *software* POWER STUDIO creado por la firma CIRCUTOR (Quispe, 2005) (Ver Anexo # 1), programa totalmente especializado en la medición de energía y que constituye una poderosa herramienta en manos de los que lo posean.

Sin embargo, en el país no se dispone en estos momentos de toda la información o experiencia necesaria en temas o trabajos de este tipo, dada la reciente adquisición de los equipos, lo que no ha favorecido el desarrollo de una política acorde con las necesidades del territorio y a la altura del avance que se ha alcanzado a nivel mundial.

En la provincia la tecnología de los metrocontadores digitales programables fue introducida hace relativamente poco tiempo, y por tanto, la creación de sistemas de monitoreo de variables energéticas no es conocido o apenas se han logrado avances. Los programas usados hasta el momento involucran en su mayoría un grupo de prestaciones sencillas, manteniendo subutilizadas las capacidades de los metros, pero al existir ya un número considerable, se ha hecho necesario la creación de sistemas con los que se logre el monitoreo de sus distintos parámetros.

Al iniciarse el trabajo, sólo se contaba con el manual de estos metrocontadores y su protocolo de comunicación, además de la experiencia de la facultad en el monitoreo y supervisión de distintos sistemas realizados con anterioridad, teniendo sólo como referencia un estudio realizado recientemente sobre el uso del protocolo de comunicación del metrocontador inglés (ABB-1700), pero las diferentes búsquedas bibliográficas y en Internet constituyeron un baluarte a la hora de potenciar un *software* de este tipo.

Ante el principal problema presentado, la no existencia en la OBE provincial de un sistema para medir en tiempo real los parámetros energéticos y que conectara los diferentes metros con alguna unidad receptora, se propuso el siguiente objetivo general:

• Confeccionar un sistema de monitoreo de variables energéticas (MedEn) que permita la lectura y monitoreo en tiempo real de las variables instantáneas y de consumo que proporciona el metrocontador.

El sistema facilitará el trabajo futuro de quienes tendrán en estos metros a un importante aliado con vistas a lograr, con la información que ofrecen, el desarrollo de un sistema de gestión energética.

La incorporación del *software* puede proporcionar un inestimable ahorro en recursos al territorio, y por ende, repercutir favorablemente en la economía, al posibilitar que se pueda registrar de forma instantánea los valores de diferentes variables energéticas para la realización de un consecuente trabajo de supervisión, logrando un mejor tratamiento y uso eficiente de la energía, lo que propiciará el incremento de los clientes interesados en el uso de un instrumento de gran valor en estos momentos de lucha por la disminución de las afectaciones energéticas que se vive en el país. Con su creación, se posee un sistema avanzado para administrar el uso de portadores energéticos propios, así como para tener constancia del indicador real de consumo, evitando errores en la medición por parte de la entidad especializada, lo cual se refleja en el importe mensual.

En la medida en que el sistema sea comercializado, se espera un aumento de su demanda, ya que la implementación de un *software* con sus características es generalmente muy costoso por la necesidad de determinadas condiciones para su utilización. Sus potenciales prestaciones permiten a cualquier industria estar a tono con la realidad energética actual. Este tema no sólo toma auge en casa, sino que es de reconocimiento generalizado a nivel mundial por los excesivos costos que trae consigo la generación eléctrica, considerando los problemas que ocasiona al medio ambiente, la disminución paulatina de los recursos no renovables, o los elevados costos que se manifiestan todo el año para lograr la generación necesaria.

Con el propósito de dar cumplimiento al objetivo fundamental del trabajo se plantearon las siguientes tareas: determinación de los fundamentos teóricos relacionados con la medición, supervisión y gestión energética, alcanzando un nivel de conocimiento e información válidos; determinación de variables y bases de datos necesarias en el trabajo; elaboración del *software* de medición; ejecución de las pruebas de conexión y lectura; análisis de los resultados de las pruebas de lectura, transmisión y almacenamiento, y confección del informe final.

Aunque los principales resultados están relacionados con el *software* de medición, su informe escrito contiene experiencias e informaciones de apreciable valor para futuras empresas en sistemas similares.

El trabajo de diploma en su conjunto está dividido en tres capítulos, antecedidos por la introducción del tema, llegándose al final a determinadas conclusiones y recomendaciones que resultan de consulta obligada para posteriores indagaciones. Para ilustrar las argumentaciones se dispone de los correspondientes anexos (léase figuras, manuales, tablas y normas) que complementan lo referido en el texto.

Para el entendimiento y desarrollo de todo el trabajo, es necesario conocer los diferentes conceptos y políticas que se manejan hoy día en cuanto a la gestión energética, de no ser así, se podría caer en varios de los errores que han hecho comprometer el buen funcionamiento de otros sistemas a nivel mundial. Es por ello que en una primera parte se hará mención de forma detallada y organizada a las características principales de la gestión energética para poder insertarnos en el monitoreo del consumo de energéticos como piezas claves en la consecución del sistema; siendo este último el principal objetivo perseguido, ayudado por las oportunidades que ofrece LabVIEW para el trabajo interactivo entre el hombre y la máquina en aras de desarrollar *softwares* de este tipo.

En el segundo capítulo se explicará las necesidades existentes en la práctica que motivaron la confección del *software*, además de sus diferentes características y alternativas, refiriéndose a plataformas, formatos y protocolos que estarán presentes en su aplicación.

Por último, en el tercero se ofrece una explicación generalizada de las opciones que brinda el sistema, demostrado a través de una serie de pruebas que fueron realizadas y que en el futuro deben seguir con el fin de evaluarlo tomando como indicadores la calidad de sus resultados y las posibilidades de sus prestaciones. .

# **Capítulo I: Monitoreo de energía, paso primario para el logro de la eficiente gestión energética**

### **1.1 Introducción.**

En los últimos tiempos, ante la inminente escasez y a la vez demanda de los recursos no renovables a nivel mundial, hay un creciente auge de la implantación por parte de estados o entidades, de políticas que se traduzcan en un uso eficiente de estos recursos, y por consiguiente, el ahorro de ellos.

La sociedad desde el pasado siglo, depende del uso de la energía en todas sus manifestaciones, especialmente de la eléctrica, para poder desarrollar los más disímiles trabajos en todas las esferas de la vida. Por ello es que ante el acelerado agotamiento de las fuentes que proporcionan energía, se llama hoy día desde distintas tribunas a un uso más racional de la misma, proponiéndose y desarrollándose programas de ahorro que son considerados el colofón de idóneos planes de gestión energética.

Los variados planes desarrollados no tienen las mismas características e interioridades, pues dependen de las condiciones del lugar donde se vayan a implementar, teniendo en cuenta desde el grado de desarrollo de un país, hasta el clima y el lugar geográfico, pasando por las más distintas aristas que pueden diferenciar un área de otra.

En el presente capítulo se abordarán los temas principales que conducen a una adecuada gestión energética a todos los niveles, desde los principales conceptos que la rigen, hasta ejemplos de su implementación, con el propósito de lograr un ahorro sustantivo de energía. Además, se trata en específico sobre el monitoreo y supervisión en tiempo real de las determinadas variables energéticas, objetivo fundamental de la creación del sistema, así mismo, se abordan las características y oportunidades que ofrece LabVIEW para el desarrollo del trabajo.

### **1.2 Gestión energética.**

#### **1.2.1 ¿Por qué la necesidad del ahorro energético?**

El desarrollo de la humanidad ha venido aparejado a la constante lucha del hombre por dominar y hacer uso de las principales fuentes de energía que surgen de forma natural, o por el descubrimiento de éstas. Con el decursar del tiempo, las fuentes de energía no renovables han ido disminuyendo y provocan que sus niveles, en algunos casos, lleguen a generar preocupación a nivel mundial, puesto que su uso indiscriminado y de manera errónea ha afectado a todo el planeta.

El tema ha cobrado mayor interés para distintos países, donde se comienzan a gestar políticas propias para una disminución del consumo energético o un uso más eficiente de la energía, existiendo empresas que toman esto como uno de sus principales frentes en el trabajo diario.

El manejo adecuado de la calidad de la energía en los procesos, principalmente en los industriales, se ha convertido en uno de los potenciales fundamentales para la revalorización de los sistemas energéticos, la optimización de sus parámetros de funcionamiento, la identificación de potenciales económicos de ahorro, la selección entre diferentes variantes de inversiones o alternativas de solución de un problema energético y el diseño de equipos termoenergéticos novedosos.

#### **1.2.2 Ahorro y eficiencia energética.**

La eficiencia energética y el ahorro de la energía son dos conceptos muy relacionados entre sí, pero diferentes. El ahorro de la energía (Campos y otros, 2005) es obtenido cuando se reduce el consumo de la misma, de forma matemática o lineal, de sus valores reales. Se puede lograr este resultado con el incremento de la productividad o el desarrollo de tecnologías menos consumidoras de energía. Sin embargo, eficiencia energética se entiende como la reducción de la intensidad energética de un producto dado, quiere decir que se disminuye el consumo de energía por el logro de determinado resultado o producto, o cuando el consumo de energía es reducido sin afectar la cantidad total producida o los niveles de bienestar alcanzados en períodos anteriores. Se puede

asegurar que el ahorro de energía se puede lograr con una acertada política de eficiencia energética. "Lo que se persigue en ambas es mitigar la situación de que la humanidad, en los últimos 200 años ha consumido el 60% de los recursos energéticos fósiles que fueron creados durante 3 millones de años, pero con la conservación lo que se espera es reducir el valor total del consumo de energéticos y en el caso de la segunda, ser más eficientes en su uso".

A nivel mundial los beneficios de la eficiencia energética son, entre otros, la reducción de las emisiones contaminantes a la atmósfera y la contribución al desarrollo sustentable, tanto de los más ricos como de los países menos desarrollados. A nivel de nación, el ahorro de los recursos energéticos, la mejora de la seguridad energética, la reducción de las importaciones de energéticos para suplir la demanda actual y la reducción de costos que pueden utilizarse para el desarrollo, son las mayores ventajas de la implementación de estas medidas. A nivel de empresa el incremento de la eficiencia energética reduce las cuentas de energía, eleva la productividad y las ganancias.

#### **1.2.3 Conceptos fundamentales y objetivos de la gestión energética.**

La gestión energética puede definirse como el análisis, estudio, planificación y toma de decisiones con el fin de obtener el mayor rendimiento posible de la energía que se necesita. En otras palabras, lograr un uso más racional de la misma, que permita reducir su consumo sin disminuir la calidad de los servicios y de la producción, derivando esto en un consecuente ahorro, tanto energético como financiero.

Se considera a la gestión energética (González, 2004) como la mejor de las opciones para conseguir los objetivos de conservación de energía y medio ambiente, tanto desde el punto de vista de la propia empresa o industria como en el nivel nacional y poblacional.

En la medida que la situación energética se deteriora y con la globalización de la economía, se hace visible la necesidad de que el consumo de energía sea considerado como un factor de costos que requiere especial atención a todos los niveles y en todos los lugares. En la mayoría de las empresas, y en especial en aquellas en las que el costo energético representa un porcentaje importante de los costos de producción o explotación,

es necesaria la aplicación de un sistema de gestión energética, que conduzca al revertimiento hacia un uso eficiente de la energía, justificado por su rentabilidad en la reducción de los costos energéticos y por ende de los costos monetarios. "Según estudios realizados, la implantación de un sistema de gestión energética puede reducir el costo de facturación de energía de una empresa entre el 10 y el 25 %, en un lapso de 1 a 3 años, con períodos de recuperación de la inversión típicos inferiores a 2 años, muestra de lo asequible que puede ser su aplicación". (González, 2004).

Como objetivo fundamental de la gestión energética se considera lograr el mayor aprovechamiento posible de las cantidades de energía que la empresa o región necesite para su producción.

Dentro de esta idea general, los objetivos a plantearse (Sandoval, 2001) son:

- Conocer el consumo particular de energía y su distribución en los diferentes equipamientos, instalaciones y equipos de la empresa o entidad en particular.
- Diagnosticar a través de un exhaustivo estudio la eficiencia energética de los diferentes equipos, procesos, instalaciones o áreas referentes.

También se encuentran los siguientes (Jaramillo, 1999):

- Poner a punto la calidad de las energías disponibles. No siempre lo idóneo es adquirir las energías de mejor calidad, depende de las necesidades y posibilidades reales de la empresa.
- Mantener e incluso aumentar la producción, reduciendo el consumo de energía. Es necesario demostrar que la producción de los procesos y servicios puede mantenerse, y hasta aumentarse reduciendo el consumo y costo de la energía.
- Obtener, de forma instantánea, los ahorros que no requieran inversiones significativas. Demostrar que existen importantes posibilidades de ahorros energéticos a todos los niveles.
- Lograr los ahorros posibles con inversiones rentables. Demostrar que se pueden acometer importantes mejoras, que se financien con el ahorro que ellas generan, especificando el poco tiempo que se necesita para pagar las mejoras realizadas.
- Demostrar que se puede ahorrar energía sin necesidad de culpar a ineficiencias o incapacidades de situaciones anteriores. Aspecto éste que debe ser constantemente seguido de cerca, porque si no puede fracasar cualquier plan de ahorro de energía establecido por la entidad.
- Determinar, valorar y limitar las posibles emisiones a la atmósfera de equipos consumidores, dando un paso en la lucha por preservar los recursos naturales y al hombre en sí.
- A partir de análisis anteriores, establecer un amplio plan de ahorro que cubra todas las áreas de la empresa o entidad, y que considere, en primer lugar, las mejoras que no requieren de inversión apreciable: capacitación del personal, mantenimiento de mejoras de operación y organización, en segundo lugar, aquellas que necesiten inversiones: modificación de equipos, innovaciones tecnológicas que cambien los procesos y la optimización e integración de los mismos.

## **1.2.4 La gestión energética como principal vía para la disminución de los consumos energéticos.**

Muchos problemas asociados al uso de la energía se deben a limitaciones en la gestión energética y no de tecnología. Ello está dado por la deficiente estructura empleada para coordinar los esfuerzos en la reducción de los costos energéticos. La tendencia errónea es depender de rápidos y temporales cambios de métodos o tecnologías, en lugar de establecer un sistema estructurado de mejora y culturización continua, que conllevaría a la obtención de requisitos específicos en el aumento de la calidad del tratamiento de la energía.

Las insuficiencias de mayor envergadura (Campos y otros, 2005) a la hora de instaurar las políticas de gestión, que repercuten en el incremento de los consumos y costos energéticos de las empresas, son: manifestación de esfuerzos aislados sin una anterior coordinación entre los factores implicados, falta de conocimiento, inexistente o inadecuada vía de procedimientos, falta de estudio y evaluación, dilución de responsabilidades, falta de organización y de herramientas de control.

En consecuencia, la capacidad técnico-organizativa (Campos y otros, 2005) de estas empresas está por debajo de los niveles deseados y el tipo de administración de la energía que predomina es el de administración por reacción, lo que quiere decir que sólo actúan de forma periódica ante determinadas fallas o problemas existentes. "La solución a tal situación es la creación de un sistema institucional de gestión innovador como el sistema de gestión energética, con el mismo compromiso y al que se le brinde igual apoyo por la alta dirección de la institución que al resto de los sistemas de gestión de la empresa. Este sistema se estructura en las cuatro actividades básicas: planear, hacer, verificar y actuar"; que se explican por el propio autor de la siguiente manera:

"Se planean las responsabilidades del sistema, su estructura y organización, los proyectos de mejora, los consumos energéticos, sus metas y los documentos de control. Se realizan las actividades de contratación y facturación de energía, de monitoreo y control de los indicadores de eficiencia, los proyectos de mejora, las actividades de entrenamiento al personal, las acciones correctivas y preventivas y las actividades de mantenimiento predictivo energético. Se verifica la facturación de la energía, el sistema de monitoreo, la efectividad de las acciones correctivas y preventivas, la calidad de la medición, los resultados de los proyectos de mejora y mediante auditoría interna, la efectividad del sistema de gestión. Se actúa mediante las acciones correctivas y preventivas y las responsabilidades de los diferentes actores del sistema". (Campos y otros, 2005)

## **1.2.5 Estructura, medios y elementos que componen un sistema de gestión energética.**

Para una eficaz gestión energética es necesario implantar un departamento o equipo de trabajo que se encargue del tema que, por otra parte, no debe variar la organización de la empresa, industria o área, sino que ha de vincularse de forma paralela a las demás estructuras de la entidad.

La creación de un comité de ahorro de energía puede ser la estructura ideal, presidido por el director o principal dirigente de la empresa o área correspondiente, o la persona en quien se delegue y un coordinador de energía, considerando como miembros también a personal vinculado al mantenimiento, ingeniería, administración y control de calidad, y un asesor externo.

El coordinador de energía será el encargado de mantener la gestión energética siguiendo las alternativas y políticas dispuestas por todo el grupo responsabilizándose con el tema. Sus funciones inmediatas son colaborar en todos los proyectos que impliquen el uso de la energía, dirigir los estudios de análisis, elaborar el plan de ahorro en toda su dimensión, definir los programas de acción a implementar y controlar los mismos.

Para poder realizar todas las funciones atribuidas serán necesarias medidas de estudio, mantenimiento, ensayo, control, asistencia técnica y capacitación, que no se pueden programar o implementar de forma aislada.

Un sistema de gestión energética (Campos y otros, 2005) se compone de:

- Manual de gestión energética: establece las definiciones básicas del sistema (política, objetivos, metas), los procedimientos, la estructura y las responsabilidades.
- Planeación energética: establece y describe el proceso de planificación energética según las nuevas herramientas del sistema de gestión.
- Entrenamiento: formaliza y planifica el entrenamiento continuo al personal clave para la reducción de los consumos y costos energéticos.
- Control de documentos: establece los procedimientos para lograr una adecuada revisión y control de los documentos del sistema de gestión.
- Control de procesos: detalla los procedimientos que serán usados para el control de los consumos y los costos energéticos en las áreas y equipos claves de la empresa.
- Proyectos de gestión energética: se establecen los proyectos rentables a corto, mediano y largo plazo que serán ejecutados para el cumplimiento de los objetivos del sistema de gestión.
- Compra de energía: incluye los procedimientos legales y eficientes para la compra de recursos energéticos y evaluación de sus cuentas energéticas.
- Monitoreo y control de consumos: se establecen los procedimientos para la medición, establecimiento y análisis de los indicadores de consumo, de eficiencia y de gestión de energéticos.
- Acciones correctivas/preventivas: incluye los procedimientos para la identificación y aplicación de acciones tendientes a la mejora continua de la eficiencia y del sistema de gestión, en dependencia de los posibles fallos que puedan aparecer.
- Registro de energía: establece la base de datos requerida para el funcionamiento del sistema.

#### **1.2.6 Resultados esperados con la implementación de estos sistemas.**

Es cada vez más necesario potenciar la eficiencia energética y la innovación tecnológica con la introducción de equipos más eficientes energéticamente y menos contaminantes del medio ambiente y con el aprovechamiento de las energías renovables. Se esperan los siguientes resultados a partir de la aplicación de las diferentes políticas de gestión energética (Campos y otros, 2005):

- Identificar y evaluar los potenciales de reducción de costos de energía que tiene la empresa por mejora de los procedimientos de producción, mantenimiento y operación y por cambios tecnológicos.
- Implementar los proyectos viables técnica y económicamente en cuanto a reducción de costos energéticos para la empresa, en un orden de nula o baja, media y alta inversión.
- Evitar errores de procedimientos de producción, operación y mantenimiento que incrementen los consumos de energía.
- Aplicar acciones de reducción de costos de energía con alto nivel de efectividad y con la posibilidad de evaluar su impacto en los indicadores de eficiencia de la empresa.
- Establecer un sistema fiable de medición de la eficiencia en el uso de la energía a nivel de empresa, áreas y equipos en tiempo real.
- Motivar, entrenar y cambiar los hábitos del personal involucrado en el uso de la energía para la utilización eficiente de ésta.
- Planear los consumos energéticos y sus costos en función de las posibilidades reales de reducción en cada área y equipo clave.
- Establecer las herramientas de control, prevención y corrección requeridas para cumplir con las metas planeadas de reducción de costos y consumos.
- Reducir y controlar el impacto ambiental del uso de la energía.

#### **1.2.7 Implementación de sistemas de gestión energética.**

La implementación de cualquier sistema de gestión requiere de un método, procedimientos y herramientas que permitan su realización de forma efectiva, en el menor tiempo posible y con bajos costos. Ello se hace necesario porque, como cualquier cambio de hábito en la manera de acometer distintas situaciones, la etapa de implementación debe enfrentarse a barreras que sólo pueden ser derribadas o sorteadas con la muestra de nuevos resultados no alcanzados por las vías tradicionales de solución.

Generalmente en esta etapa de redirección de las políticas de la empresa en este tema, se requiere de ayuda o asesoría externa, la que debe ser cuidadosamente seleccionada en función de la experiencia que haya sido mostrada en la implementación exitosa de estos sistemas en otras empresas, áreas o regiones, y por la estrategia, métodos, procedimientos y herramientas que presente para su desarrollo, compatibles con la cultura gerencial y administrativa de la empresa.

Es imposible hoy día que un área, industria o empresa implemente un sistema de gestión energética sin el apoyo de personal o instituciones que tengan mayor experiencia en este tipo de tareas o en determinado eslabón del mismo. El llevar un registro de energía, monitoreo y control de consumos energéticos, que son en realidad los medios técnicos que permiten el funcionamiento de dicho sistema, es muy difícil sin el trabajo mancomunado y la búsqueda de alternativas tanto dentro como fuera de donde se realizará el trabajo, pues lo que se persigue no sólo es medir y obtener información de la energía utilizada, sino lograr desde un exhaustivo monitoreo de las variables energéticas hasta un eficiente control y supervisión de las mismas.

#### **1.3 Sistemas de supervisión y monitoreo de energéticos.**

#### **1.3.1 Supervisión y control de energéticos.**

La supervisión se entiende como el monitoreo constante y preciso del comportamiento de los datos transmitidos o enviados hacia cualquier dispositivo computador para de esta forma medir, controlar y programar los datos obtenidos por algún otro equipo, preferentemente un metro-contador, en dependencia del consumo energético medido por el instrumento, que será la principal fuente de información para realizar un sistema de gestión energética.

Existen sistemas que incluyen monitoreo, registro y adquisición de datos, así como un equipo para el control de la demanda eléctrica mediante la conexión y desconexión de cargas. Estos sistemas permiten cubrir cualquier necesidad de medición eléctrica y de control de la demanda.

Existen equipos de mayor complejidad poseedores de módulos que permiten además de un control de demanda automático, la conexión a una PC que posibilite el monitoreo.

#### **1.3.1.1 Control y supervisión de sistemas en tiempo real.**

Los sistemas de tiempo real (Corvalán) son sistemas informáticos que interaccionan repetidamente con su entorno físico, realizando funciones de supervisión o control sobre el mismo. Para ello ejecutan determinadas actividades o tareas en intervalos de tiempo previamente definidos. Las tareas se ejecutan repetidamente de forma concurrente, para adaptar el funcionamiento del sistema a la simultaneidad de acciones que ocurren en el mundo físico. Los intervalos de tiempo en que se ejecutan las tareas se definen por un esquema de activación y por un plazo de ejecución en total armonía con lo deseado. Este esquema puede ser periódico (intervalos de una misma medida), o aperiódico (en dependencia de la ocurrencia de fenómenos con comportamientos irregulares).

No es suficiente que un sistema de tiempo real sea adecuado desde el punto de vista funcional, puesto que hay que asegurar también la realización de las acciones del sistema dentro de los intervalos especificados con anterioridad. La necesidad imperativa de requisitos temporales hace que la construcción de los sistemas de tiempo real sea mucho más difícil y complicada que la de otros tipos de sistemas informáticos.

Según Corvalán, el aspecto fundamental que diferencia a los sistemas de tiempo real del resto de los sistemas convencionales, es el hecho de que además de ser necesaria la satisfacción de todos los requerimientos computacionales normales, la corrección del sistema depende también del tiempo en que son producidos esos resultados. En otras palabras, un resultado lógicamente correcto pierde todo significado si el tiempo de espera por el mismo sobrepasa ciertos límites preestablecidos.

Para la supervisión energética es necesario contar con los valores de las principales variables energéticas y su comportamiento en el tiempo que se requiera para una aplicación dada, por lo que se le otorga tanta importancia al conocimiento de la supervisión en tiempo real.

#### **1.3.2 Objetivos del monitoreo de energéticos.**

El conocimiento de los niveles de consumo constituye el primer paso para el ahorro de energía. Cuestión ésta que se logra implementando un sistema eficiente de monitoreo orientado específicamente a los aspectos energéticos. Como el diseño del sistema tiene como finalidad el monitoreo de las distintas variables, disponer de una panorámica de los objetivos que se persiguen con su implementación sería una información muy valiosa a tener en cuenta.

Los objetivos prioritarios (Sandoval, 2001) de estos sistemas son:

- Asignación de costos energéticos sobre una base objetiva.
- Determinación de los consumos globales y específicos.
- Medir y registrar en tiempo real los principales flujos de energía por Centro de Costos de Energía sobre un período específico de tiempo.
- Relacionar y comparar el consumo de energía de cada Centro de Costos de Energía con una medida de salida o con equipos similares de otras empresas o industrias, mediante series históricas para definir un estándar de consumo.
- Con este estándar fijar metas (*target*) para reducir el consumo.
- Reportar variaciones en el consumo al Centro de Costo de Energía determinado.
- Tomar acciones correctivas.
- Establecer los datos básicos de partida para un Programa de Ahorro de Energía.
- Seguimiento y control de la implementación del programa.
- Reducir costos operativos al tener el control de consumo de energía.

El sistema a implementar debe corresponderse con la complejidad y las necesidades del área, empresa o industria, procurando cumplir con las diferentes especificaciones que redundarán en un cumplimiento generalizado de los objetivos propuestos.

#### **1.3.3 Ejemplos de Sistemas de Monitoreo y Supervisión de Energía.**

En la actualidad, con el desarrollo acelerado de las tecnologías, la realización de *softwares* encargados de resolver diversas situaciones que se presentan en todos los niveles resulta común, y su competitividad y perfeccionamiento se incrementa cada día.

Con el fin de lograr el monitoreo y supervisión de la energía, o de mejorar la gestión energética, se utilizan distintos sistemas especializados. A continuación se mencionarán algunos de ellos por ajustarse en cierta medida a los requerimientos del trabajo, pues se perfilan hacia nuestro campo de acción.

El primer ejemplo es GEVAM (CEI, 2000) , herramienta capaz de controlar el consumo energético de las instalaciones, especialmente las que pertenecen al alumbrado público, de tal forma que se pueda realizar una eficaz gestión energética de las mismas. "Este está compuesto por tres módulos que responden básicamente a las tres partes en que se compone la gestión de instalaciones de alumbrado público. Como grandes consumidoras de energía eléctrica, las instalaciones de alumbrado requieren de un eficiente control del

consumo energético, pues pequeñas variaciones en su funcionamiento puede representar importantes sumas de capital financiero".

"GEVAM está preparado para gestionar y controlar el consumo energético de las instalaciones, permitiendo introducir las facturas eléctricas de los diferentes cuadros, así como las lecturas reales de los contadores, posibilitando el análisis y comparación de las lecturas estimadas por la compañía y las leídas por los servicios técnicos regionales. Por otro lado, es posible realizar un conjunto de cálculos que generan una serie de datos para evaluar la eficiencia energética de la instalación" (CEI, 2000).

El segundo ejemplo lo constituye Power Studio (Quispe, 2005), especializado en supervisión y control de la energía eléctrica. Desarrollado por CIRCUTOR, incorporando las bondades de versiones anteriores como EasyCom, Cirnet, etc.

Power Studio es un *software* de alto nivel, muy potente, sencillo y con un entorno muy amigable. Muy útil en aplicaciones de ahorro de energía, permite una completa supervisión energética y el total control de diferentes magnitudes en el campo de los procesos, y aplicable en los sectores residencial, comercial e industrial. Posee varias posibilidades de instalación. Compatible con casi todos los productos CIRCUTOR y en constante actualización de acuerdo con los nuevos productos que se introducen en el creciente y competitivo mercado actual.

 El análisis de los consumos energéticos (Quispe, 2005) y otros parámetros con Power Studio posibilita:

- Controlar niveles de tensión, corriente, potencias, factor de potencia, etc. (Calidad del servicio que se recibe de la compañía eléctrica).
- Conocer incrementos de energía, contraste del consumo eléctrico con lo reportado por la compañía eléctrica. (Controlar consumos en diferentes puntos de la instalación para ver dónde se está consumiendo la energía y proceder a su ahorro).
- Mantenimiento preventivo de líneas, tanto a nivel de corrientes residuales, como de consumo excesivo. (Controlar el estado de los aislamientos, instalaciones y fallas a tierra).
- Control de la potencia reactiva. (Para evitar pagos por energía reactiva debido a ampliaciones de carga o degeneración de condensadores).
- Control del nivel de armónicos en la red eléctrica. (Evitar penalizaciones por inyección de armónicos a la red de la compañía eléctrica y evitar que otros equipos se deterioren por efectos resonantes).
- Subcontaje económico de energía para líneas monofásicas o trifásicas de poca potencia. (Control total de los consumos).
- Estudio de calidad de suministro eléctrico. (Mediante los reportes históricos).
- Registro de señales externas de proceso (digitales o analógicas).
- Posibilidad de controlar consumos no eléctricos. Por ejemplo: consumo de agua, consumo de gas, etc.

Constituyendo las características más destacables del sistema:

- Servidor WEB incorporado (multiusuario).
- Visualización en tiempo real de todos los parámetros eléctricos o señales de proceso.
- Visualización de gráficos de energías.
- Visualización en tabla de datos.
- Visualización de históricos (día, semana, mes, etc.) en alta resolución.
- Zooms e impresiones de cualquier zona.

• Posibilidad de exportación de parámetros en tiempo real, mediante servidor DDE o XML, para enlazar con otras aplicaciones externas.

• Máxima conectividad a nivel interno (Intranet) y a nivel externo (Internet).

Llevándolo al ámbito nacional, uno de los ejemplos más conocidos de sistemas de monitoreo y supervisión es el que se encuentra instalado en las subestaciones de Varadero, en la provincia de Matanzas, siendo éste de la firma ION Enterprise. El mismo posee todas las ventajas que se derivan de la utilización de un *software* de dicha firma. Por ello es necesario exponer algunas de las prestaciones más relevantes que proporciona.

 "Con esta herramienta, se ofrecen capacidades de control, calidad comprensiva de la energía y análisis de la confiabilidad, además de que puede ayudar a reducir costes energéticos. ION permite que la empresa o entidad que tenga instalado el *software*  maneje los dispositivos inteligentes de la medición y del control del mismo, que recopile y que analice datos de fuentes múltiples, y que decida sobre nuevas líneas de conducta". (Power Measurement, 2005)

#### **1.4 LabVIEW como programa gestor del** *software***.**

Para la creación del sistema deseado, fue necesario auxiliarse de un *software* que permitiera lograr los objetivos propuestos, siendo la interfaz entre la persona y el equipo.

Por ello se escogió LabVIEW, de *National Instruments* (*National Instruments*, 2005), el que es una plataforma líder de desarrollo de *software* para sistemas de medida y automatización, propiciando incluso el trabajo en tiempo real. Permite construir rápidamente aplicaciones de medida y automatización de altas prestaciones e incorporarlas fácilmente a todos los niveles. Gracias a la elevada productividad y flexibilidad de LabVIEW, se pueden desarrollar sistemas reconfigurables que realicen pruebas funcionales sobre los dispositivos, recoger medidas distribuidas de distinta procedencia, monitorizar y controlar procesos en instalaciones de producción, distribuir la ejecución de programas sobre varias máquinas y publicar los resultados en la Web o a través de otras aplicaciones, mostrando con ello las facilidades que proporciona para la comunicación hombre-máquina.

En cuanto a su programación, es de muy alto nivel, con ambiente gráfico y orientado a objetos, muy usado en aplicaciones donde los medios de cómputo necesiten la conexión con otros dispositivos externos para la medición, adquisición y supervisión de parámetros y variables de todo tipo.

LabVIEW es un ambiente abierto diseñado para simplificar la interfaz con cualquier *hardware* de medición. Con asistentes interactivos, generación de código y conectividad a miles de dispositivos. Facilita enormemente la recolección de datos, proporcionando trabajar con diferentes modos de comunicación y aumentando las prestaciones para el trabajo en red.

Posee más de 450 funciones incluidas (*National Instruments*, 2005), diseñadas específicamente para extraer información útil de cualquier conjunto de datos adquiridos y para analizar mediciones y procesar señales, provee herramientas para visualización de datos, diseño de interfaces de usuario, publicaciones Web, generación de reportes, administración de datos y conectividad de *software*.

Ahora, con la introducción de LabVIEW 6i (*National Instruments*, 2000), se pueden crear aplicaciones de medida y control más rápido, y de forma más sencilla. Las nuevas capacidades de medida y de integración incrementan la productividad de desarrollo, al tiempo que aumentan la variedad de aplicaciones que se pueden crear con él. LabVIEW 6i ofrece, a través de la estrecha integración de *hardware* y *software*, un nuevo nivel de inteligencia de medida que combina la configuración *hardware* con nuevas funciones de medida, análisis y presentación. Se puede utilizar la red para distribuir sus aplicaciones a cualquier usuario, gracias, entre otros aspectos, a los servicios TCP/IP y DDE que puede facilitar, incluso a los que no dispongan de este *software*. Además, ofrece numerosas mejoras en el rendimiento, la interfaz de usuario y la productividad de desarrollo.

#### **1.4.1 Desarrollo de aplicaciones preparadas para Internet.**

A través de los años se han añadiendo funciones para el trabajo en red (*National Instruments*, 2000), que proporcionan a los usuarios la capacidad de compartir sus aplicaciones de medida y automatización con las demás personas de todo el mundo, ya sea para publicar los resultados de las pruebas, para compartir datos que requieran un procesado adicional o para distribuir la ejecución de las aplicaciones sobre varios ordenadores.

#### **1.4.2 Distribución de datos.**

En ocasiones se necesita compartir datos con otras aplicaciones, para realizar un procesado distribuido o diferido, o coordinar instrucciones y datos entre varias aplicaciones de medida y automatización. Con LabVIEW 6i, se pueden publicar instantáneamente los datos procedentes de cualquier control de interfaz de usuario en otras aplicaciones, o en una página web.

Los datos publicados a partir de controles LabVIEW pueden ser aceptados con facilidad por otras aplicaciones realizadas en él mismo y cualquier control de interfaz de usuario puede aceptar datos publicados por otras aplicaciones.

#### **1.4.3 Generación de informes para Internet.**

Con el propósito de mejorar la integración de las aplicaciones en Internet (*National Instruments*, 2000), los usuarios pueden aprovechar las nuevas funciones de generación de informes de LabVIEW 6i para publicar informes en formato HTML. Construidas sobre la base del generador de informes existente de *National Instruments*, estas nuevas funciones documentan de forma profesional los resultados de una aplicación rápida y fácilmente mediante el empleo de gráficos, paneles, listas de puntos y tablas.

#### **1.4.4 Integración de LabVIEW en otras aplicaciones.**

Para garantizar que el código LabVIEW se integre fácilmente con diferentes lenguajes de programación y herramientas de empresa, LabVIEW 6i puede generar una biblioteca de enlace dinámico (*DLL*) o compartida de 32 bits a partir de cualquier VI.

Siendo diseñado a partir de unos requerimientos de rendimiento muy estrictos, LabVIEW 6i (*National Instruments*, 2000) mejora de forma drástica la velocidad de ejecución, el tiempo de lanzamiento de las aplicaciones y la cantidad necesaria de memoria y de disco. Muchas aplicaciones en tiempo real, así como las aplicaciones grandes que requieren un registro de datos y un control de supervisión, necesitan soluciones de alto rendimiento.

Las aplicaciones para pruebas de producción se encuentran en la misma situación, pues una reducción en los tiempos de prueba supone un mayor flujo de producción. A diferencia de muchas de las aplicaciones actuales, que se ejecutan con lentitud y requieren una gran cantidad de espacio y de memoria, LabVIEW 6i ha mejorado su rendimiento en numerosos aspectos. LabVIEW 6i proporciona la potencia y la flexibilidad necesarias para crear sistemas de medida y automatización de alto rendimiento más rápida y eficientemente que antes.

#### **1.5 Consideraciones finales del capítulo.**

Se ha realizado una explicación pormenorizada de los conceptos, características y la importancia de la implementación de políticas adecuadas de gestión energética para lograr un mejor uso de la energía, resaltándose el papel fundamental que juegan los sistemas de monitoreo y supervisión. Además, se han caracterizado otros sistemas que sirvieron de referencia para la confección del *software* desarrollado, explicándose el valor que tienen hoy día estos sistemas por su complejidad, alto valor económico y diferenciación entre sus distintas particularidades y prestaciones.

En el próximo capítulo se realizará una detallada descripción de los dispositivos que se necesitan para la realización del *software*, las características generales que tendrá éste y las principales prestaciones que brindará a los usuarios. .

# **Capítulo II: Software para el monitoreo de las variables energéticas del metrocontador digital CHANGSHA DTSD-341**

### **2.1 Introducción.**

Ante las carencias energéticas que se suscitaron en el país, principalmente en lo referente a la disponibilidad, se ha trazado una política dirigida al ahorro y a un uso más adecuado y eficiente de la energía disponible.

En primera instancia se debe tener una idea del consumo tanto a nivel general, como de forma particular en las diferentes áreas, regiones o sitios objeto de estudio. Para esto el territorio adquirió una serie de metrocontadores con el fin de lograr la medición de las diferentes variables electroenergéticas que más interesan a los trabajadores del ramo. En una primera parte se referirá cuáles son las características esenciales y las ventajas que ofrece el uso de este equipo nombrado DSTD-341, de la firma china CHANGSHA.

Dado el inconveniente de no lograr los valores en tiempo real de estos metros y la imposibilidad de conectarlos en red, ha hecho indispensable la incorporación de un sistema que permita la explotación de sus prestaciones.

Este *software* fue creado utilizando LabVIEW 6i, quien permite la programación orientada a objetos, con fines marcadamente industriales, y que proporciona una serie de ventajas para establecer aplicaciones entre la máquina a disposición y los diferentes dispositivos que se puedan conectar a ella. También se hará referencia de los protocolos usados en el *software* (léase TCP/IP y DDE), enumerando sus particularidades y conceptos más generales, incluyendo el uso de SQL Server 2000 como programa para la creación de la base de datos interna que proporciona el sistema.

A continuación se relacionarán las diferentes características y prestaciones que tendrá el *software*, tratando sus aspectos básicos y fundamentales, haciendo referencia inicialmente a las necesidades presentes para el logro de su total realización.

### **2.2 Metro Contador Digital DSTD-341.**

#### **2.2.1 Introducción Técnica.**

La empresa productora del metro es especializada en automatización y electrotecnia general. El equipo es diseñado con tecnología digital CMOS, lo que le imposibilita para lograr el manejo de intensidades y tensiones excesivas en las líneas de medición, para el uso de éstas se basa en transformadores conectados a los terminales de medición trifásicos. Posee una pantalla de cristal líquido para mostrar la información en tiempo real, tres botones de selección y una fuente de alimentación autónoma para las funciones básicas, con un tiempo de vida de diez años. Por otra parte, tiene nueve entradas para la medición trifásica de voltajes y corrientes, y un terminal de tierra, además de ello, posee dieciocho terminales para acople a diferentes dispositivos y un terminal para la comunicación óptica con la computadora. Para el procesamiento de los datos obtenidos tiene unidad de proceso matemático y además, para el almacenamiento de éstos, una RAM con capacidad de 10 MBytes.

Es un dispositivo multifuncional ya que realiza una variada gama de aplicaciones en función del servicio que se solicite. En cuanto a parámetros básicos está diseñado para censado de voltaje, corriente, potencia activa y potencia reactiva, factor de potencia y frecuencia. Estas mediciones las puede realizar por días, semanas, meses, años o cualquier otra tarifa que se desee, así como obtener los valores máximos, mínimos y promedios en una etapa determinada.

#### **2.2.2 Algunos aspectos de funcionamiento.**

Este metro posee tres terminales para la medición de voltaje trifásico y seis terminales para la medición de corriente trifásica con un terminal de tierra común para ambos parámetros y a partir de ellos todos los demás derivados. Como su tecnología de fabricación no le permite manejar altos valores de voltaje y corrientes, para su uso industrial se acopla a la red eléctrica a través de transformadores.

Como se ha mencionado anteriormente, posee una fuente de energía autónoma con período de vida de aproximadamente 10 años. Esta batería se usa en el almacenamiento de la información en la memoria de acceso aleatorio así como para mantener en funcionamiento el contador \ temporizador para la actualización de los períodos de tiempo almacenados y las fechas. También se justifica su uso en mantener la ejecución lógica de las funciones predeterminadas.

Para mostrar la información al cliente el metro lleva acoplado un *display* de cristal líquido, con todas las funciones implementadas en pantalla. Para realizar el cambio del parámetro que se desea visualizar están habilitados tres botones pequeños debajo del visualizador.

El enlace con los diferentes dispositivos (Weisheng Electronics, 2005), más comúnmente con una computadora, se puede realizar de dos formas, por transmisión óptica a través de un conector que se acopla magnéticamente al metro y la otra forma por conexión de red con norma de comunicación RS-485. Estas dos maneras de realizar el enlace, tienen características diferentes dada la naturaleza de ambas. La transmisión óptica puede realizarse con una variada gama de intensidades luminosas y con una longitud de onda de 800-1000 nm y la de red utiliza una conexión diferencial (utilizando sólo 2 cables) con protocolo RS-485. Ambos enlaces se comunican con una velocidad de 1200 BPS (baudio).

Posee 18 terminales para el intercambio con diferentes dispositivos, dos de ellos se usan para la comunicación diferencial antes mencionada; otros tienen funciones como frecuencia de reloj externo, tierra del mismo, entre otros.

#### **2.2.3 Protocolo de Comunicación.**

La comunicación del metro digital DTSD-341 con los usuarios se realiza a través del *software* con el que está implementado, el cual tiene un protocolo específico diseñado únicamente para este dispositivo. A los efectos del trabajo se le llama estación master al dispositivo dominado por el usuario y estación esclavo al metro en sí. Para realizar el enlace entre las estaciones master y esclavo se utilizan tramas con formatos específicos formados por cadenas de bytes.

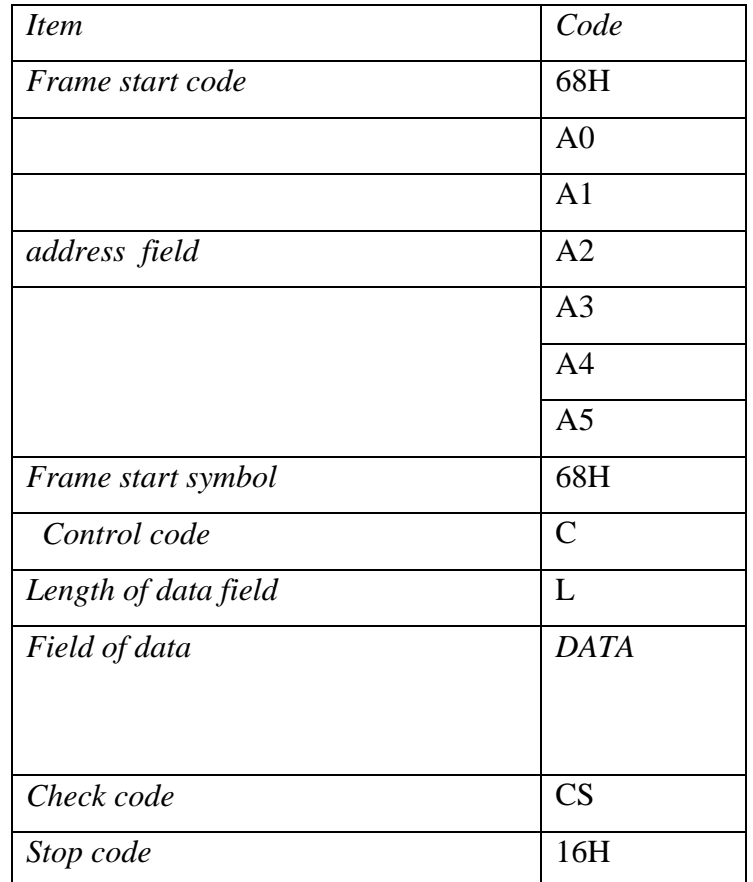

El formato de una trama es el siguiente:

Entendido de la siguiente manera:

- 1- La trama comienza con el valor 68H (hexadecimal), siempre comienza con este valor, es el byte de inicio.
- 2- A continuación aparecen seis bytes de direcciones de campo los cuales no están en formato hexadecimal sino que cada byte tiene dos números en código BCD. Estos números contienen la marcación del metro, del proyecto y del usuario por mencionar algunos.
- 3- Byte de inicio de datos. Avisa que ya culminó la cadena de direcciones. Es más bien para proporcionar seguridad.
- 4- Continúa el byte de Código de control el cual nos brinda lo siguiente:
- D7=0: demanda de trama desde la estación master
- D7=1: demanda de trama desde la estación esclavo
- D6=0: respuesta correcta del esclavo
- D6=1: respuesta del esclavo ante un mensaje anómalo

D5=0: trama vacía

D5=1: trama incorrecta

D4--D0: Función de pregunta y respuesta

- 00000: reservado 00001: leer dato 0010: leer dato traído 00011: releer dato 00100: escribir dato 01000: tiempo correcto de difusión 01010: escritura de direcciones del dispositivo 01100: cambiar rango de comunicación 01111: cambiar *password*  10000: vaciar memoria
- 5- Byte de cadena de datos. Nos brinda la cantidad de bytes de

datos que se enviarán.

6-Campo de datos. Estos bytes cuya cantidad es variable son los

portadores de los datos traídos o llevados de una estación a otra.

- 7-Byte de chequeo. Realiza una suma simple sin acarreo para verificar la ocurrencia o no de errores en la transmisión.
- 8-Byte de fin de trama que tiene un valor fijo de 16H.

#### **2.2.4 Transmisión.**

Para la transmisión, la estación master comienza enviando uno o varios bytes FE (hexadecimal) a la estación esclavo para informar que va a comenzar a enviar tramas y ella se realiza enviando el byte menos significativo al inicio y el más significativo al final. El rango de transmisión es de 1200 BPS (baudio), aunque puede ser cambiado.

#### **2.2.5 Datos.**

Los bytes que conforman los datos son los más importantes dentro de la trama. Similarmente a otros protocolos de comunicación, para el envío de los datos se le suma cierto valor en la estación fuente, cantidad que se resta al ser recibido por la estación de destino. En este caso el número destinado para ello es 33 H.

Existen varios tipos y atributos para datos en la tarifa de servicio. La transmisión usa 2 bytes divididos en cuatro campos para identificar el tipo de dato, estos son DIoh, DIol, DI1h y DI1l. Manipulando estos bytes se obtienen por parte de la estación máster todos los valores que es capaz de brindar el metro. (Ver los Anexos # 2 y # 3).

### **2.3 Tipos de comunicación.**

#### **2.3.1 Comunicación RS 232.**

A continuación se realizará una pequeña pero útil referencia a la norma RS-232, usada para el trabajo con el conector óptico, señalando características elementales de su funcionamiento.

Es una norma de comunicaciones estándar de equipos que se utiliza para la conexión entre variados dispositivos, siendo la forma más comúnmente usada para realizar transmisiones de datos entre ordenadores, lo que se traduce en que es un puerto serie de perenne utilización en todas las máquinas actuales. Entre sus características aparece que la longitud de la línea está en torno a los 30 metros, su bajo coste y que es muy simple de implementar. Igualmente, es un conector estándar que provee a los puestos series,
quienes al ser bidireccionales, permiten a cada dispositivo tanto recibir datos como transmitirlos.

Los dispositivos seriales usan distintos pines para recibir y transmitir datos. El conector externo para un puerto serie puede ser de 9 o 25 pines, siendo en este caso de nueve pines. Ver la Fig. PS-25y9 del Anexo # 4 para entender mejor su funcionamiento

#### **2.3.2 Comunicación RS 485.**

El uso de RS-485 es una mejora de la anterior norma RS-232, su gran ventaja reside en que la transmisión es balanceada, teniendo un gran rechazo al ruido, puede soportar mayores velocidades de transmisión y una longitud de la línea transmisora de hasta 1200 metros en ocasiones, además, permite una red de nodos múltiples con comunicación bidireccional con un solo par de cables trenzados. Como desventajas presenta una mayor complejidad en su implementación debido a un mayor número de líneas necesarias, lo que repercute en un aumento moderado del costo.

Existe la posibilidad de que se necesite que los datos sean obtenidos desde largas distancias, y con esta norma se puede lograr la transmisión desde el metro a la máquina, posteriormente usando un conversor RS-232/485 para permitir que la máquina recepcione sin problemas la información deseada. (Las características técnicas de la RS-485 pueden encontrarse en el Anexo # 5).

#### **2.3.3 Lector Óptico.**

Después de entendido el proceso de funcionamiento general del metrocontador, es necesario conocer los componentes que son de obligatoria utilización para la conexión y transmisión de los datos desde el mismo hasta la PC donde se encontrará el *software* instalado. En el presente caso se afirma que la transmisión se efectúa a través del uso de un lector óptico infrarrojo que transfiere los datos obtenidos usando el protocolo del puerto serial RS 232 (DB-9) hasta la máquina.

De su conversor no se ha encontrado las características que identifican su protocolo específico, sólo se sabe que es WH203-2 y que pertenece al mismo paquete del metro chino ofrecido por la empresa que lo proporciona. Sin embargo, una de las mayores ventajas en su utilización es que la transferencia la realiza de forma bidireccional y que su tecnología se basa en el estándar del IEC 61107. (Ver el Anexo # 6).

### **2.4 Sistema de Medición.**

El *software* desarrollado como resultado principal del trabajo de diploma es un Sistema de Medición de Variables Electroenergéticas, y LabVIEW 6i fue el lenguaje de programación usado para su confección. Se puede afirmar que la concepción del sistema es multitarea, desarrollándose en tiempo real y cargándose al inicio las diferentes tareas en memoria.

Para la total comprensión de las características y oportunidades del *software*, puede verse la Fig. II.1, en la cual se encuentran distribuidas, según su relación, las principales tareas que se ejecutan con el sistema.

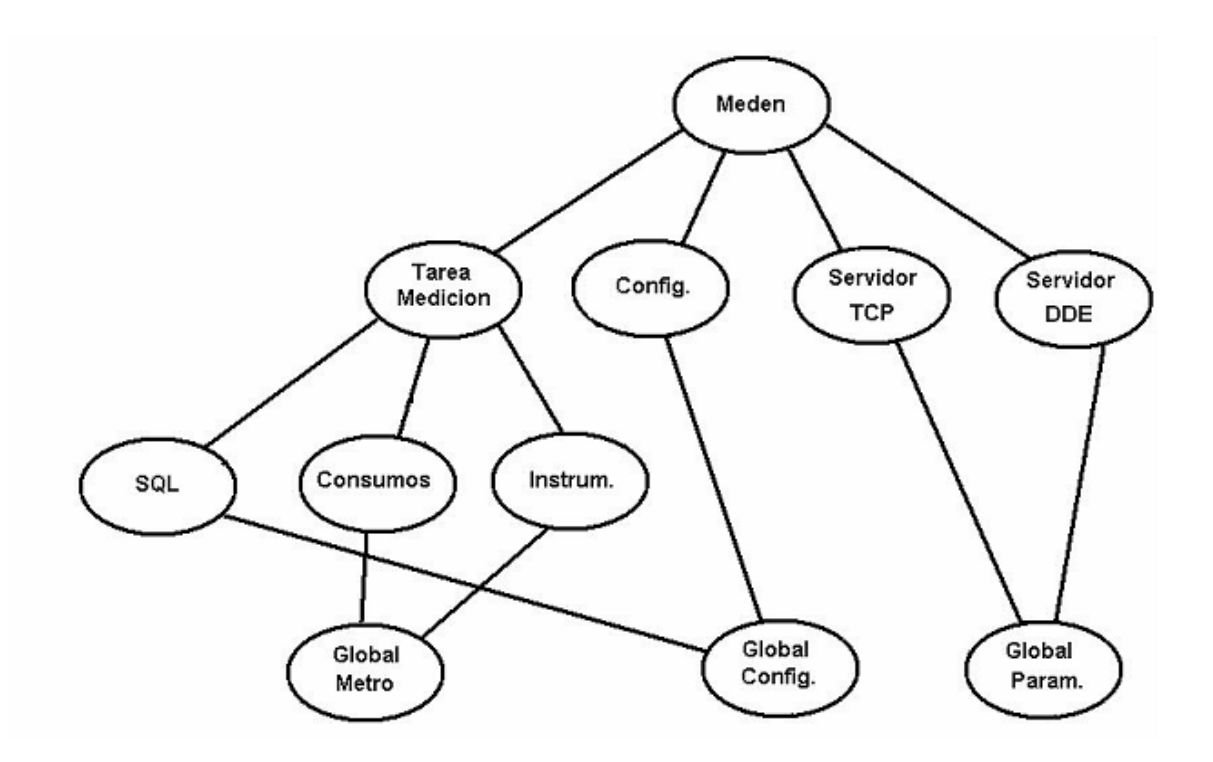

**Fig. II.1 Esquema de la distribución de las tareas del sistema.** 

Se interactúa directamente con el *software* instalado en la máquina a través de MedEn, desde donde se puede hacer llamadas a los VI (*Virtual Instruments*) Tarea de Medición y Tarea de Configuración, quienes son los máximos responsables de la obtención y tratamiento de los datos. Tarea de Medición permite la obtención de los datos que se leen del metro, los que son referenciados en los VI Instrumentación y Consumos. Todos estos valores, más los estados de gran parte de las tareas se encuentran en Global Metro, principal base de almacenamiento de todo el sistema. La ejecución de Tarea de Medición es imprescindible para el trabajo en SQL, que en su versión Server 2000 es utilizada para la construcción y trabajo con las bases de datos.

En el caso de Configuración es entendible que sea el encargado de la configuración de las tareas y opciones que se dan en todo el *software,* y para no sobresaturar, está incluida junto a SQL en la variable de almacenamiento Global Configuración.

El uso de MedEn posibilita además el trabajo con los servidores TCP/IP y DDE, ampliándose las prestaciones del *software* al tener varias vías para la transmisión de la información que es obtenida del metro, acrecentando así las opciones de los usuarios. Los elementos y funciones de ambos servidores se encuentran almacenados en Global Parámetros.

#### **2.4.1 El enlace con el metrocontador. Tarea de Medición.**

Al tener las condiciones materiales y de otra índole indispensables para el diseño del *software,* se inició la implementación real del programa. Se comenzaron a realizar los primeros subVI de lectura, los cuales fueron integrados en un VI llamado Tarea de Medición, que constituye el puente de conexión entre el metrocontador y la computadora. Previamente consultado el protocolo de comunicación, se puede inferir que el flujo de datos se envía y recepciona en formato hexadecimal.

Tarea de Medición se ejecuta cada un segundo, y es el principal responsable de que la lectura se realice en tiempo real. Permite la ejecución de muchas de las tareas que tiene el sistema: tareas de inicialización de comunicación con el metro, lectura de instrumentación y consumos, tareas de almacenamiento en bases de datos.

Primeramente se envían los comandos para hacer las lecturas de instrumentación y consumos. Es de destacar que al enviar las necesidades de lectura esto hace que el metro responda prescindiendo de una verificación de comunicación. Cuando se recibe sin problemas las diferentes órdenes de lectura que pasan a través del conector óptico infrarrojo, el metro envía al cliente que los solicita los datos leídos por él por el mismo módulo, pues, como ya se conoce, el lector es bidireccional, prestación vital para la total comunicación en ambos sentidos desde el metro a la máquina que sirve de interfaz, o viceversa.

### **2.4.2 Interfaz entre el sistema y el usuario.**

Junto a los diferentes VIs necesarios para completar el *software,* se pasó a la confección de MedEn, que pasa a ser la interfaz del sistema de medición que se encuentra en determinada máquina con los posibles usuarios, resultando de vital importancia para el logro del acceso a todos los componentes del programa. Con su nombre se hace alusión a Medición de Energía, que además proporciona el nombre al *software* general de medición. (Ver Fig. # II.2).

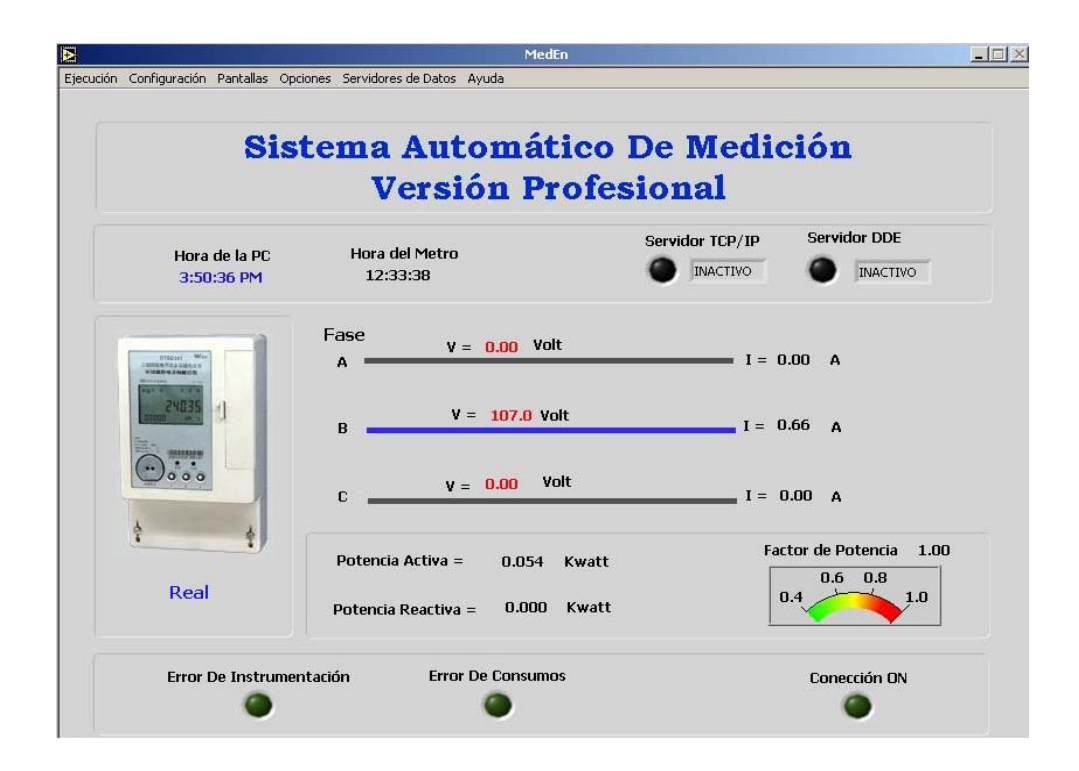

**Fig. # II.2 Pantalla principal del** *software.*

El VI MedEn es sólo la interfaz, pero permite alcanzar todos los objetivos requeridos, pues sirve de enlace con los demás, sin los cuales es imposible cumplir con las prestaciones previstas, pero que siempre serán referenciados a través de él. Su Utilización permite interactuar con todas las pantallas de variables energéticas que son medidas por el metro, configurar los intervalos de tiempo para la medición automática en tiempo real y lograr el almacenamiento en sus variadas formas. Con él se pueden activar o desactivar los servidores TCP/IP, DDE y Tarea de Medición. Se actualiza el tiempo de los diferentes procesos y se tiene referencia de los errores generados por fallos de cualquier tipo en las mediciones. Además, de todas las oportunidades que se poseen al manejarlo, el hecho de ver su pantalla central ya proporciona una gran variedad de información de forma instantánea, siempre y cuando se seleccionen adecuadamente las diferentes opciones que brinda.

#### **2.4.3 Tarea de instrumentación.**

En el VI Instrumentación aparecen las más importantes y objetivas variables que se toman en cuenta en un proceso de medición energética, en él se da la prioridad al conocimiento de los resultados con los que se trabaja en mayor medida en un campo de este tipo, demostrando el por qué junto a los valores de consumo, son los que inicialmente se leen y ponen a disposición de los usuarios, mostrándose los valores predeterminados según las necesidades. Después de realizada la lectura por el metro, ocurre un proceso que es similar al de la mayoría de los demás VI, se almacena lo leído en la Global Metro e Instrumentación recepciona los últimos valores que fueron medidos y que pertenecen al mayor nivel de prioridad, pues en muchos de los casos su conocimiento cubre las necesidades inmediatas de los diferentes usuarios, lográndose tener una información detallada y correcta para poder incidir en determinado proceso.

#### **2.4.4 Tarea de consumos.**

Consumos es un VI que se puede asociar correctamente a su nombre, pues da una panorámica de los más recientes valores de energía obtenidos, los que se van mostrando en tablas de acuerdo a las necesidades previamente señaladas. Para lograr una adecuada

compatibilidad con el sistema desarrollado para el metro ABB-1700, se proporcionan las opciones de los acumulados, las máximas demandas y los acumulados de estas máximas demandas según se requiera, a pesar de que en el sistema de monitoreo sólo se utilizan los valores de los acumulados.

#### **2.4.5 Almacenamiento en Bases de Datos.**

Obtenidos todos los datos que proporciona el metro se necesita el almacenamiento de esta información para poder incidir en la toma de decisiones concernientes con los valores de las variables medidas con el propósito de revertir las diferentes problemáticas que puedan aparecer a fin de desarrollar un sistema de gestión energética totalmente compatible y efectivo. Las prestaciones del metro son muy amplias, pues pueden leerse con él una gran cantidad de parámetros, muchos de los cuales no son de interés generalizado para los posibles usuarios, por lo que un primer paso fue determinar qué variables serían las de algún uso por los diferentes clientes, y posteriormente, la creación de algún VI como es Extraer Datos de Tabla para que se pudiera realizar la selección, desde el panel de variable global, de lo deseado de forma fácil a través de una programación ya definida.

Un segundo paso fue la creación de los VI de almacenamiento en SQL Server 2000 y ficheros tipo texto.

Aprovechando las facilidades que proporcionan las herramientas de SQL incorporadas a LABVIEW se creó un servidor de Bases de Datos en una computadora, a la cual se debe acceder mediante un usuario y una contraseña, y donde se crea la Base de Datos Metrocontador, a la que se añaden todos los valores de las lecturas que le sean de utilidad a los usuarios de manera predeterminada.

Sería objetivo referir algunas de las principales ventajas que proporciona SQL Server 2000 y que condicionaron que se trabajaran las bases de datos en esta plataforma.

SQL Server puede gestionar grandes bases de datos con millones de registros, y permite a las aplicaciones cliente controlar la información recuperada del servidor, mediante el uso de varias herramientas y técnicas especializadas.

Características como su soporte para la mayoría de estándares web, sus potentes herramientas para el ajuste y la gestión del sistema, y su escalabilidad y fiabilidad excepcionales, convierten a SQL Server 2000 en un punto de referencia entre las soluciones de bases de datos.

La versión de SQL Server 2000 **(**Álvarez, 2004) aporta numerosas mejoras, entre las que destacan:

- Instalación en ordenadores en modo de uso local o bien en modo remoto, para aprovechar las características cliente/servidor.
- Configuración dinámica de la memoria y de la gestión de ocupación en disco.
- Asistentes para la administración de la Base de Datos, así como para diseñar su estructura.
- Mayores controles de seguridad para reforzar la conectividad del cliente y hacer posible el análisis de datos en tiempo real.
- Seguridad basada en funciones de servidor, base de datos y perfiles de aplicación.
- SQL Server 2000 incluye características eficaces para admitir los entornos y las operaciones a todos los niveles. Es una plataforma de aplicaciones y un producto de base de datos convincente, por lo que la confección de las bases de datos a través de él está bien fundamentada.

Para almacenar los valores leídos en ficheros tipo texto, se configura la dirección donde se encontrará el fichero y su nombre, realizándose la operación desde el mismo VI de almacenamiento en SQL. Si algún usuario requiere la lectura de uno de estos ficheros, lo encuentra por su nombre con la respectiva fecha de lectura En este caso se escogió un formato que presenta los datos separados cada uno por una coma para diferenciarlos, antecedidos estos por la fecha y la hora de la medición.

### **2.4.6 Configuración general.**

Con la realización de los distintos VI fue necesario crear uno que permitiera la concatenación de todos los procesos de configuración que se estaban efectuando. Este VI, llamado Configuración, está formado por un panel con varias páginas donde están presentes los diferentes módulos de configuración. En la primera se encuentran las opciones para elegir el tipo de formato en el que se desean guardar los datos, ya sea en SQL Server 2000 y/o en tipo texto. Adicionándose además la posibilidad de escoger la dirección donde será salvado el fichero tipo texto, el que traerá una por defecto. (Ver Fig.  $#$  II.3).

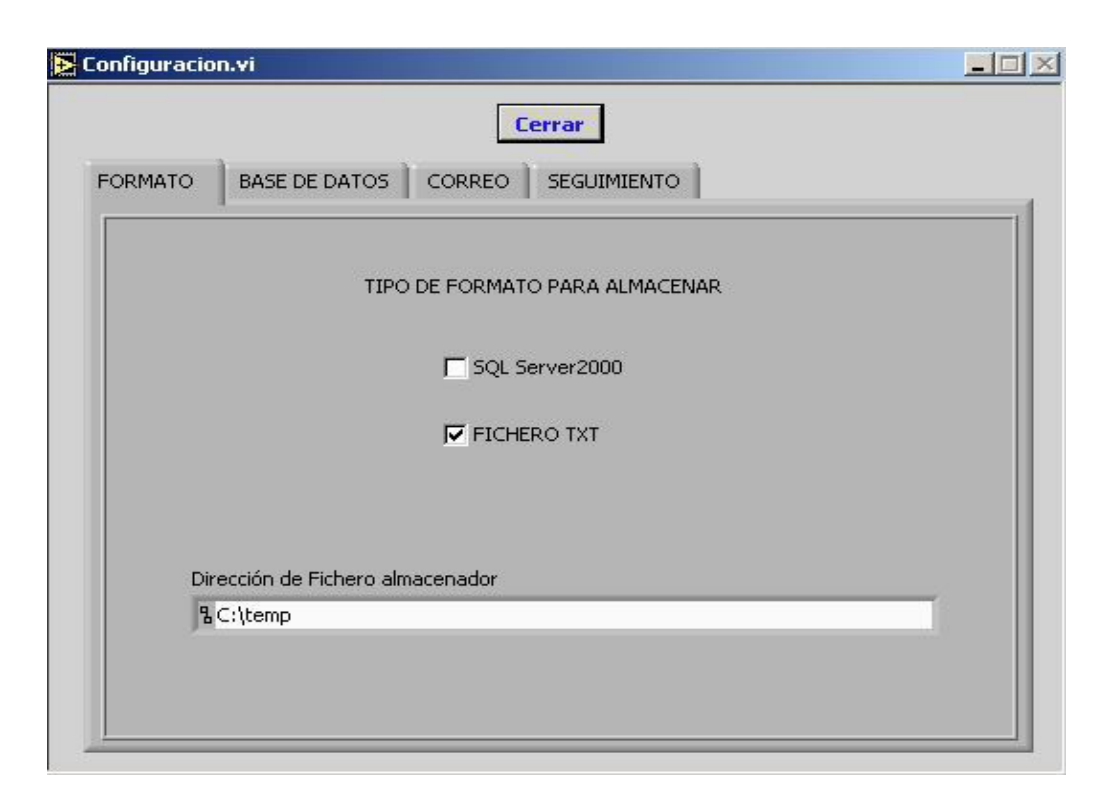

**Fig. # II.3 Pantalla inicial del vi Configuración** 

La próxima página presenta los parámetros que necesita la Base de Datos en SQL Server 2000: Nombre de la Base de Datos, Nombre de Usuario, Contraseña, ID de Metro, y posteriormente se necesita de los nombres de las diferentes tablas en las cuales se almacenará la información, ejemplo: Tabla de Instrumentación, Tabla de consumos, Tabla de máximas demandas o Tabla de acumulados. (Ver Fig. # II.4).

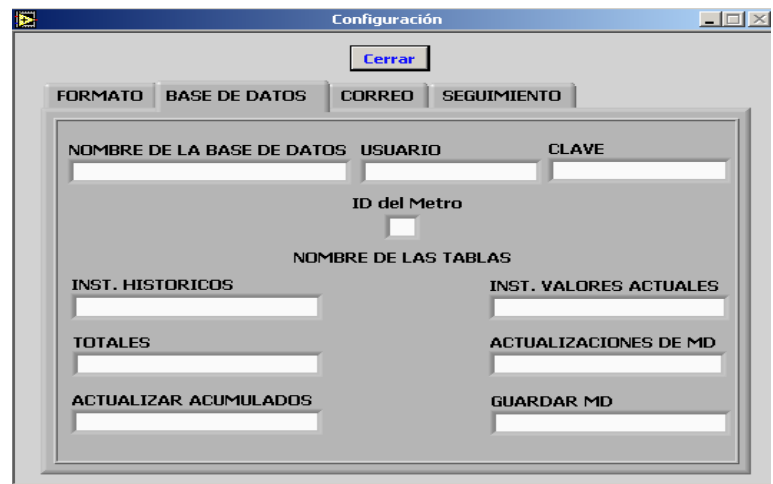

**Fig. # II.4 Opción para el acceso a determinada Base de Datos** 

La siguiente opción proporcionaría los requerimientos para el manejo del servicio de correo SMTP, pero en esta versión se encuentra deshabilitado, esperándose que para futuros trabajos relacionados con esta temática se pueda incluir. Al final, se tiene la pantalla de configuración de las acciones, que su ejecución está determinada por intervalos regulares de tiempo y donde se pueden configurar los parámetros período de la medición y período de almacenamiento, siendo factible tomar un valor distinto al impuesto para la realización de la medición, según el gusto y necesidad de los usuarios. (Ver Fig. # II.5).

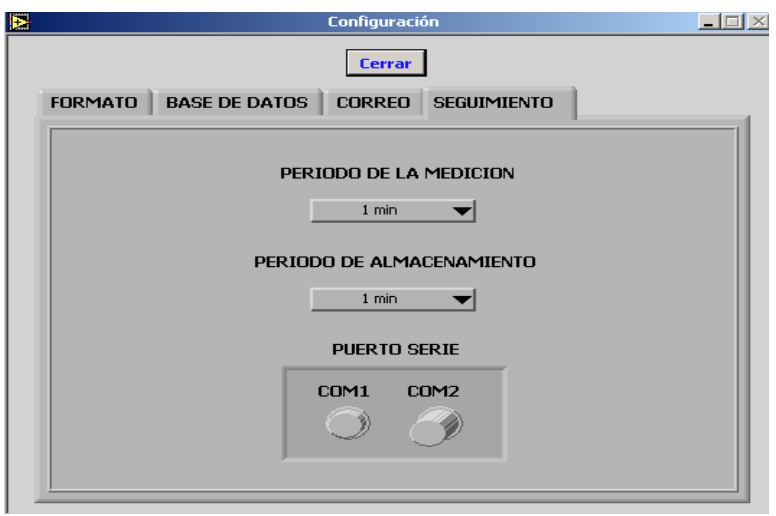

**Fig. # II.5 Configuración de las acciones** 

### **2.4.7 Servidor de variables TCP/IP.**

Uno de los objetivos primarios fue lograr que la comunicación fluyera en varios formatos para aumentar las posibilidades de información de los usuarios, creándose un servidor de datos TCP/IP.

A continuación se ofrecen algunas características que explican por sí solas por qué la selección de un servidor de este tipo.

TCP/IP es en sí un conjunto de protocolos y debe su nombre a los dos de mayor presencia. Este conjunto es el más comúnmente utilizado por todos los ordenadores conectados a Internet, de manera que éstos puedan comunicarse entre sí, por tanto, el servicio por esta vía puede ser utilizado en aquellos ambientes donde existan redes Ethernet; es el protocolo de enlace y transporte de mayor uso en el mundo.

Hay que tener en cuenta que en Internet se encuentran conectados ordenadores de clases muy diferentes, y con *hardware* y *software* incompatibles en muchos casos, además, de todos los medios y formas posibles de conexión. Aquí radica una de las grandes ventajas del TCP/IP, pues este protocolo se encargará de que la comunicación entre todos sea posible. El es compatible con cualquier sistema operativo y con cualquier tipo de *hardware*.

En las redes basadas en TCP/IP todos los dispositivos y equipos de comunicaciones han de tener una dirección IP única. Cada vez que se envía un paquete a la red ésta determina el camino que seguirá hasta su destino. La dirección IP es un número de 32 *bits* que se representa como 4 enteros entre 0 y 255. Cada dirección de 4 bytes se divide en dos partes: una que identifica a la red y otra al *host*.

Como se ve, el servidor es creado para lograr el intercambio en tiempo real de de los datos que se van produciendo y quieran ser obtenidos por determinado usuario.

#### **2.4.8 Servidor de variables DDE.**

Lograda la comunicación de los datos por TCP/IP, sólo quedaba realizarla por un servidor DDE. DDE (*Dynamic Data Exchange*) es un concepto que se puede traducir por Intercambio Dinámico de Datos y es un protocolo establecido de *Microsoft* para intercambiar datos en forma dinámica (*On-Line*) y controlar flujo entre aplicaciones que se ejecutan bajo *Windows*.

El servicio DDE es muy práctico para ambientes industriales y está diseñado como un mecanismo simple para la comunicación entre aplicaciones tales como procesadores de texto y hojas de cálculo. Se emplea para enlazar los datos que manejan dos o más aplicaciones en tiempo de ejecución, y se basa en el concepto Cliente-Servidor. Otra de sus utilidades es el enlace de un gestor de bases de datos con un procesador de textos como Word, de manera que realiza documentos personalizados, que toman parte de su información desde una base de datos.

El protocolo de comunicación es bastante sencillo y se basa en una solicitud de enlace por parte del servidor seguida de la respuesta afirmativa del cliente. A partir de entonces, se inicia el llamado diálogo DDE entre ambos, pudiendo entablarse varios enlaces DDE al mismo tiempo.

#### **2.4.9 Variable global de almacenamiento temporal.**

En la mayoría de las aplicaciones realizadas para el sistema se utilizó un panel de variable global como medio de almacenamiento intermedio o temporal de la información obtenida a través de la lectura del metro. Global Metro fue el VI encargado de realizar esta función de notable importancia en cualquier sistema, máxime cuando la presencia en él de los datos que se necesitan para el tratamiento de la información es de carácter obligatorio. Además, se veló siempre por unificar los diferentes subprogramas dentro de librerías de acceso dinámico, permitiendo una mejor organización de los elementos que se necesitan para el total funcionamiento del sistema sin pérdidas de ningún tipo.

## **2.5 Consideraciones finales del capítulo.**

En el transcurso del capítulo se han descrito los principales aspectos y consideraciones del *software* de medición de variables energéticas MedEn. Inicialmente se ofreció una panorámica de las características que presenta el metro, particularidades que permiten que se puedan ejecutar con él diversas tareas de elevada importancia, entre las que destacan la lectura, almacenamiento y comunicación de variados parámetros energéticos. Además, se hace mención de los protocolos que son utilizados para lograr la comunicación entre los distintos equipos presentes.

Posteriormente se explicaron los pasos seguidos para la realización de cada uno de los VI, que en su conjunto conformarían el sistema deseado, los que aportan una serie de prestaciones que permiten, con la utilización de este *software*, la obtención de los objetivos deseados: lectura en tiempo real de los valores energéticos y comunicación con distintos dispositivos.

En el próximo capítulo se explicarán las pruebas efectuadas para comprobar la validez del sistema realizado para el monitoreo de las diferentes variables energéticas, verificando si se cumplen los objetivos iniciales que fueron propuestos en este trabajo.

# **Capítulo III: Pruebas y resultados logrados con la implementación del software**

## **3.1 Introducción.**

Las pruebas para comprobar la efectividad del *software* programado se efectuaron en todo momento durante la confección del mismo, pues era necesario ir probando la capacidad de cada uno de los VI para cumplir las funciones para las cuáles estaban siendo confeccionados, además de realizar una programación más correcta al poder subsanar los errores que se cometían paulatinamente y por tanto mejorar las prestaciones del sistema.

En proyectos de este tipo en ocasiones no se puede seguir una línea totalmente estricta, pues hay cuestiones que dependen de problemáticas externas que pueden atrasar o variar las características presentes. No sólo aparecen impedimentos materiales ante los requerimientos específicos que presente el programa, sino que las decisiones a tomar en determinados aspectos del mismo pueden ir variando o mejorándose con el paso del tiempo, todo en aras de lograr un mayor perfeccionamiento y adecuación a fin de lograr los objetivos propuestos.

## **3.2 Pruebas realizadas y papel de los VI en las mismas.**

En el anterior capítulo se ofreció una panorámica de los objetivos y funciones que cumplía cada VI creado para la correcta y adecuada implementación del *software*, pero a continuación se abordará el comportamiento de varios de ellos al desarrollar las distintas pruebas que se efectuaron a lo largo de todo el trabajo. Se someterá a consideración la validez de los diversos ensayos realizados para verificar la utilidad del sistema creado.

Como es conocido, MedEn realiza la función de enlace con los demás VI. La veracidad de muchas de las pruebas que se mencionarán, puede comprobarse interactuando con los diferentes submenús que tiene asociado en su pantalla principal.

### **3.2.1 Pruebas de comunicación.**

Lo primero que se logró fue la comunicación necesaria entre el metro y la máquina, acto imprescindible para la ejecución de todo el sistema. A través del submenú Ejecución se pide el comienzo de la conexión, acción donde radica el inicio de todo el proceso de información que se pretende obtener. Con la ayuda del *software* utilizado para el logro de la interacción con el metro, se diseñó un pequeño subVI que informa si se están ejecutando satisfactoriamente o no los procesos de transmisión y recepción de los datos. A la hora de pedir los valores correspondientes, se observa si se logra la transmisión y recepción por el puerto COM1 o COM2 de la máquina, siendo realizado el pedido de acuerdo al que esté destinado con anterioridad a asumir esta operación. En el caso de existir algún inconveniente, esto se puede corroborar al detectar que no se activan las señales Tx y Rx que aparecen en la pantalla de la opción Comunicación del submenú Pantallas que aparece en MedEn. (Ver las Figs. III.1a y III.1b).

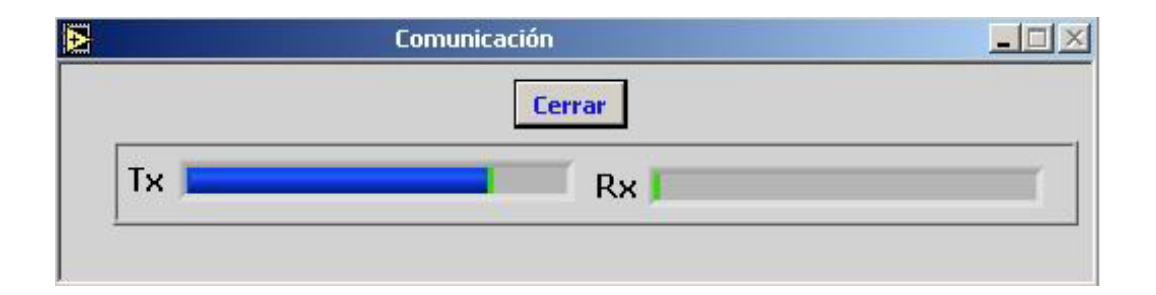

### **Fig. III.1a Inicio de la transmisión.**

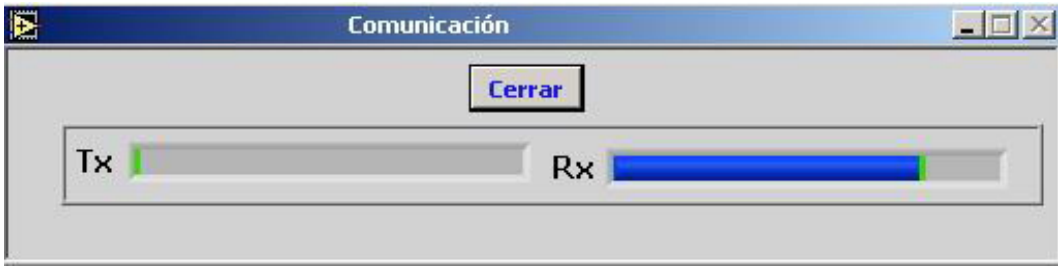

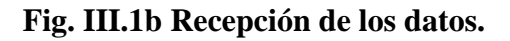

Se facilita la verificación de la comunicación observando lo que acontece al buscar Pantallas y pedir la opción Mensajes. En la Fig. # III.2a se da una muestra de cuándo la medición está ocurriendo seguidamente y sin errores, mientras en la Fig. # III.2b aparecen registrados los datos de los momentos en que ocurren errores de cualquier tipo.

| Medición 1 Minutos<br>Medición 1 Minutos | 6/13/2005 3:04 PM |
|------------------------------------------|-------------------|
|                                          |                   |
|                                          | 6/13/2005 3:05 PM |
| Medición 1 Minutos                       | 6/13/2005 3:06 PM |
| Medición 1 Minutos                       | 6/13/2005 3:07 PM |
| Medición 1 Minutos                       | 6/13/2005 3:08 PM |
| Medición 1 Minutos                       | 6/13/2005 3:09 PM |
| Medición 1 Minutos                       | 6/13/2005 3:10 PM |
| Medición 1 Minutos                       | 6/13/2005 3:11 PM |
| Medición 1 Minutos                       | 6/13/2005 3:12 PM |
| Medición 1 Minutos                       | 6/13/2005 3:13 PM |
| Medición 1 Minutos                       | 6/13/2005 3:14 PM |
| Medición 1 Minutos                       | 6/13/2005 3:15 PM |
| Medición 1 Minutos                       | 6/13/2005 3:16 PM |
| Medición 1 Minutos                       | 6/13/2005 3:17 PM |
| Medición 1 Minutos                       | 6/13/2005 3:18 PM |
|                                          |                   |
|                                          |                   |

**Fig. # III.2a Medición correcta.** 

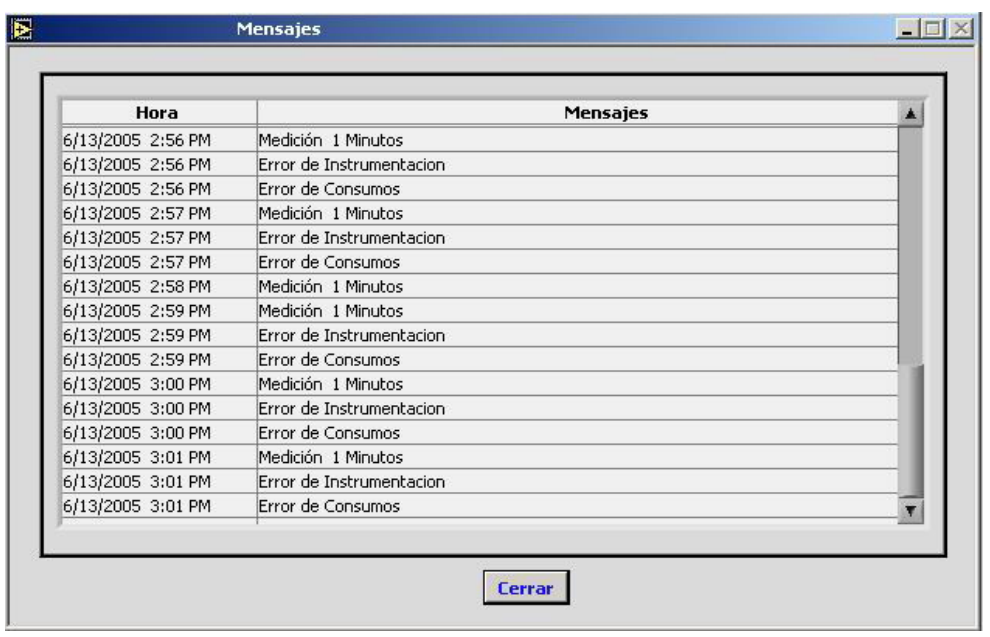

#### **Fig. III.2b Medición con errores.**

### **3.2.2 Recepción y conocimiento de los valores de la medición.**

Verificada la comunicación, se pasa a la recepción de los datos leídos, los que se van guardando temporalmente en las globales del sistema, para después realizar todo tipo de operaciones con ellos.

A continuación se van mostrando dichos datos en diferentes formatos que han sido configurados previamente. Por ejemplo, por medio de Instrumentación, que aparece como posibilidad al escoger la opción de Pantallas, se observan los valores más distintivos y generales de toda medición eléctrica, lo que puede ser corroborado al ver la Fig. III.3, dándosele la posibilidad a los usuarios de pedir que aparezcan sólo los resultados que les interesen, dejando nulos los no imprescindibles en ese momento.

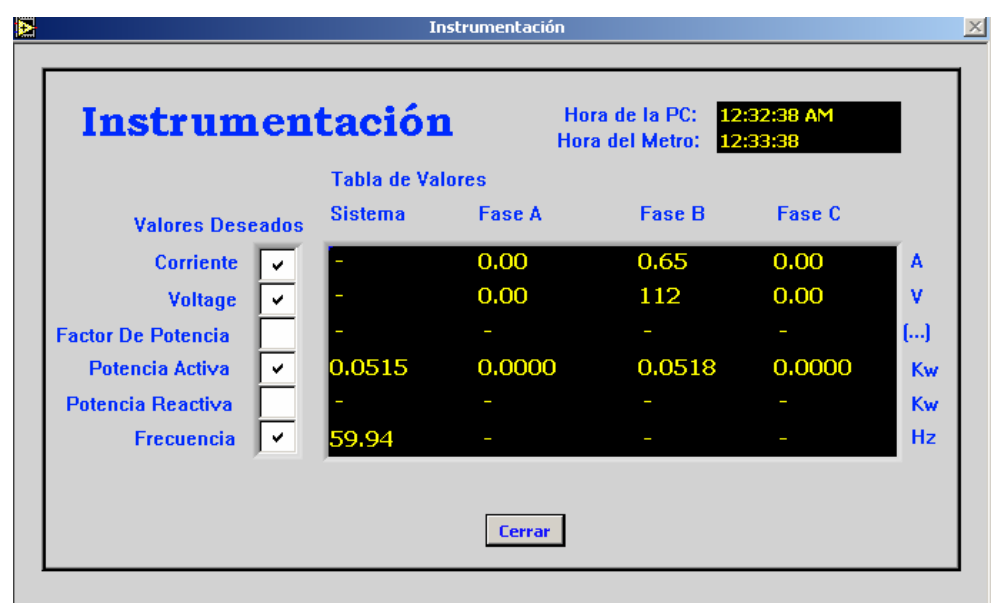

**Fig. # III.3 Muestra de los valores proporcionados por Instrumentación.** 

Otra vía que se dispone para el conocimiento, en este caso, de los valores de consumo de energía lo da precisamente Consumos, del mismo submenú que los anteriores. Aquí al realizar las mediciones periódicas se observan los resultados de mayor necesidad en cualquier industria hoy día, dígase los acumulados de los registros de energía, ejemplo que se puede verificar observando la Fig. # III.4. Es importante referir que sólo se tomaron los acumulados, pues los demás apartados no son de interés en estos momentos, hasta la realización de una versión superior.

| <b>Acumulados</b> |       |  |                         | Máximas Demandas   MD Acumulados |  |  |
|-------------------|-------|--|-------------------------|----------------------------------|--|--|
| Totales           |       |  |                         |                                  |  |  |
|                   | Valor |  |                         | Unidad                           |  |  |
| $\mathbf{1}$      |       |  | 396.18 Consumo Wh       |                                  |  |  |
| $\overline{2}$    |       |  | 90.09 Generado Wh       |                                  |  |  |
| 3                 |       |  | 165.56 Q1 Cons Ind varh |                                  |  |  |
| $\overline{4}$    |       |  | 1.54 Q2 Cons Cap varh   |                                  |  |  |
| 5                 |       |  | 3.99 Q3 Gen Ind varh    |                                  |  |  |
| 6                 |       |  | 3.85 Q4 Gen cap varh    |                                  |  |  |
| $\overline{z}$    |       |  |                         |                                  |  |  |
| 8                 |       |  |                         |                                  |  |  |
| $\mathbf{q}$      |       |  |                         |                                  |  |  |
| 10                |       |  |                         |                                  |  |  |

**Fig. # III.4 Valores acumulados de energía.** 

Los valores leídos, mientras van pasando por las globales, seguidamente son enviados a una Base de Datos que se encuentra en una máquina determinada, donde estarán almacenados, prestos a ser usados por cualquier usuario. Para acceder a la misma se recomienda utilizar el submenú Configuración, que en su apartado Base de Datos proporciona las características generales de la base de datos a presenciar, quiere decir, el nombre a la que se desea acceder por determinado usuario, teniendo anteriormente la clave de usuario para la entrada, además, se refieren los nombres de las tablas que ofrecen distintos valores, estando aquí guardados los resultados de las variables de importancia. En las figuras del Anexo # 7 se encuentran estas tablas donde se almacenan los resultados de las distintas mediciones.

#### **3.2.3 Transmisión de los datos a través de TCP/IP y DDE.**

Uno de los principales objetivos del trabajo es la transmisión de los valores que se van leyendo hacia otros usuarios que lo requieran. Para esto fueron creados los servidores TCP/IP y DDE. A continuación serán mostrados algunos ejemplos que lo corroboran.

En la Fig. # III.6 se muestra la posibilidad de obtener datos por un cliente determinado utilizando el protocolo TCP/IP al estar activo este servicio, siempre y cuando se puntualice correctamente la máquina desde la cual se quieren obtener los datos enviados a través del servidor TCP/IP y el puerto predefinido de forma tal que sea el mismo. Los valores son mostrados en un formato que especifica primeramente la fecha y la hora, mostrando después los diferentes valores energéticos separados por una coma. En este caso los valores enviados son los que proporcionan las lecturas de las tareas de instrumentación y de consumos.

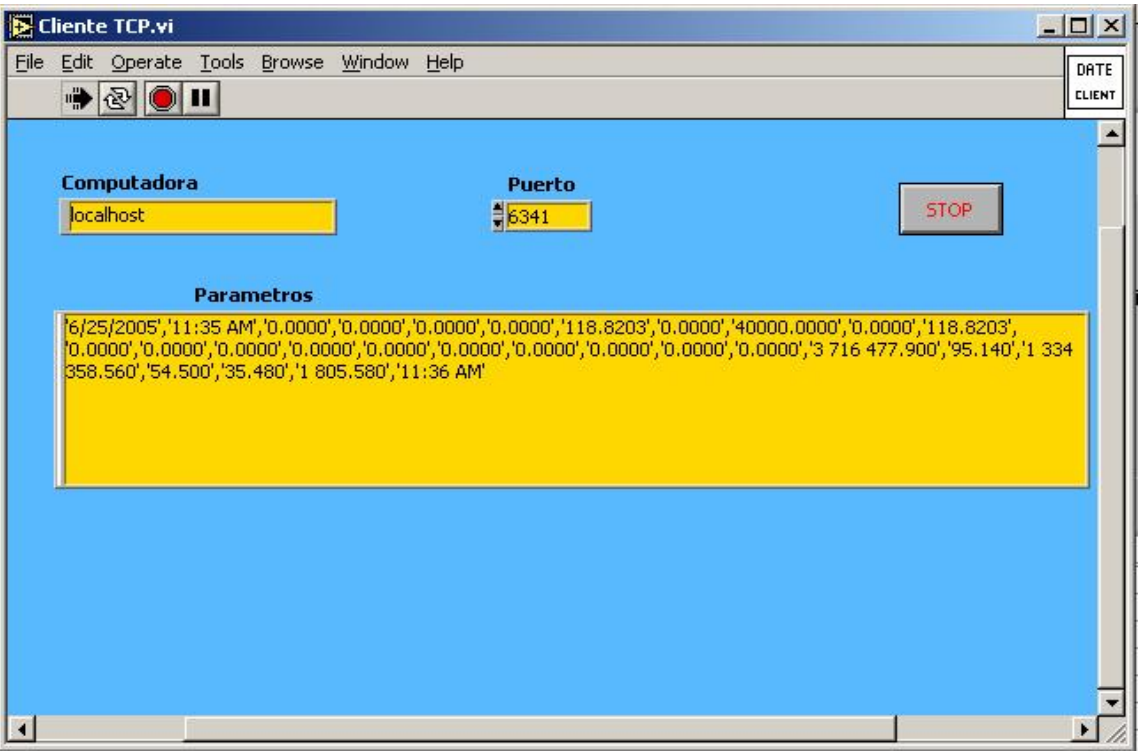

**Fig. III.6 Ejemplo de la comunicación por TCP/IP por un cliente.** 

Haciendo uso de un servidor DDE también se pueden enviar datos hacia determinado usuario que especifique, al igual que con el TCP/IP, algunas informaciones que se necesitan, además, es imprescindible pasarle otra serie de parámetros al servidor para la obtención del valor requerido.

A diferencia del TCP/IP que es un *String*, el DDE es un *Array*, por lo que sólo transmite un valor, el que sea pedido según el formato predefinido. Para comprobar la factibilidad de esta operación tenemos la Fig. III.7.

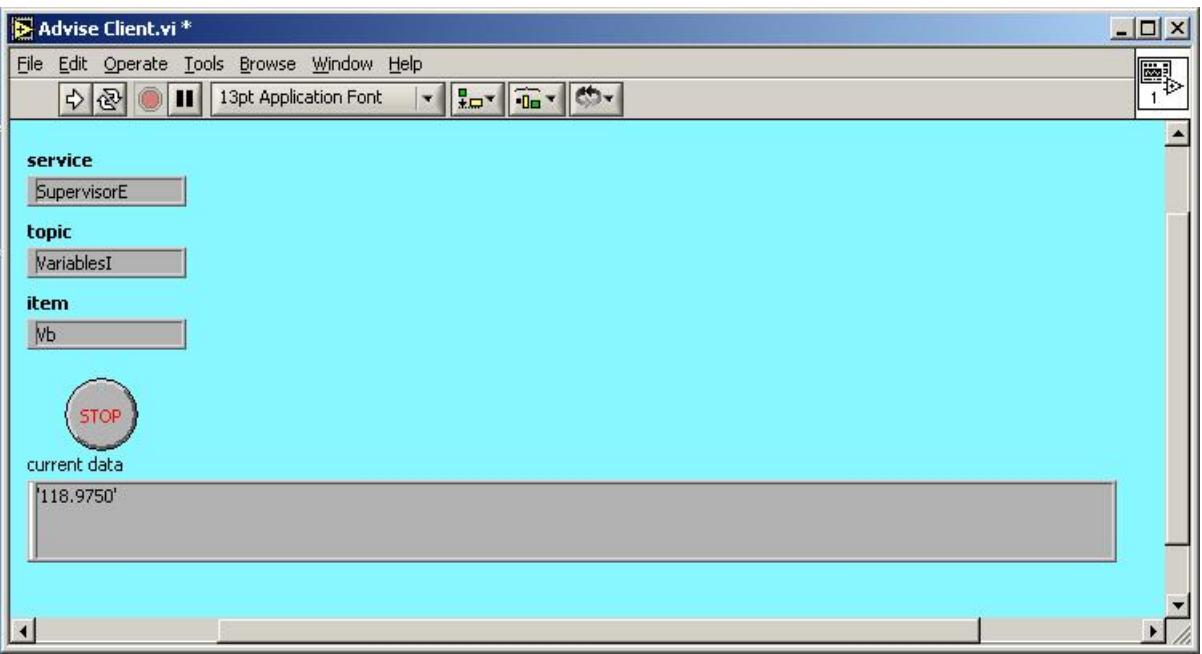

### **Fig. III.7 Valor obtenido del Voltaje de la fase B al usar DDE por un cliente.**

## **3.3 Consideraciones finales del capítulo.**

El capítulo fue dedicado a la verificación, mediante distintas pruebas, de las posibilidades que ofrece el *software* de medición, con sus variadas prestaciones incorporadas.

Las pruebas fueron desarrolladas con la utilización de una determinada máquina que se encuentra conectada al metrocontador que proporciona los datos de las variables energéticas, siendo desarrollado el *software* en este mismo equipo.

Realizadas las pruebas se verificó que:

- El sistema permite la lectura en tiempo real de los parámetros fundamentales que lee el metrocontador.
- Se posibilita la comunicación en red de los metros hacia una estación central en el futuro.
- Es logrado el almacenamiento y posterior visualización de los datos obtenidos.
- Se aumentan las posibilidades de comunicación de los resultados logrados a través de varios protocolos. .

## **CONCLUSIONES**

Con el desarrollo del trabajo se han podido llevar a la práctica conocimientos adquiridos en el manejo de *softwares* y otras herramientas de gran utilidad en nuestros días. Además, se ha alcanzado una mayor experiencia en la confección de sistemas de monitoreo de energía, sin pasar por alto el objetivo prioritario de la implementación de éstos, la necesidad del ahorro energético.

Los objetivos propuestos se han cumplido, pues se han logrado solucionar los problemas que afloraban al iniciarse el trabajo, por lo que arribamos a las siguientes conclusiones:

- Los sistemas de monitoreo y supervisión de energía constituyen pieza fundamental para el logro de una adecuada gestión energética.
- El *software* MedEn da respuesta a las necesidades de lectura, almacenamiento y transmisión de los datos demandados por los usuarios, permitiendo el análisis para la toma de decisiones en cuanto a la eficiencia y el ahorro energético.
- Las pruebas efectuadas demostraron la factibilidad del sistema de monitoreo de energía, llegando a cumplir los requerimientos para los cuales fue diseñado.
- El informe de investigación constituye una fuente bibliográfica muy valiosa para próximas indagaciones sobre sistemas de monitoreo y supervisión energética.

## **RECOMENDACIONES**

El trabajo ha cumplido con los objetivos para los cuales fue creado, pero ello no imposibilita que se realicen tres recomendaciones:

- 1. Trabajar en el futuro cercano en un proyecto que también incluya la supervisión de las variables energéticas monitoreadas.
- 2. Lograr la explotación en mayor medida de las prestaciones que brinda el metro, no sólo enfocarse en las ya logradas.
- 3. Dar continuidad a esta temática por lo valiosos aportes a los procesos de eficiencia y ahorro energético en que está inmerso el país.

## **BIBLIOGRAFIA**

Álvarez, R. (2004). El valor agregado de Microsoft SQL Server 2000. Disponible en: http://www.microsoft.com/spain/enterprise/perspectivas/ numero\_12/ n\_12\_educacion.asp Accedido el 24/04/2005

Automatización Industrial. CRS-485, conversor RS232 a red RS485-RS422. Disponible en: www.afeisa.es/automatizacion/crs485.htm Accedido el 14/11/2004.

Campos, J.C., Edgar Lora Figueroa, Lourdes Meriño. (2005). La Gerencia de la Energía en las Empresas. Disponible en:

http://www.monografias.com/trabajos16/gerencia-de-energia/gerencia-deenergia.shtml Accedido el 2/04/2005.

Ciacci, M. Servicios TCP/IP. Disponible en: www.newdevices.com/tutoriales/dns/1.html Accedido el 23/04/2005.

Comité Español de Iluminación. (2000). Diseño y programación de la herramienta informática GEVAM. Disponible en: http://www.ceisp.com/simposium/paginas%5CDescripcion3.html Accedido el 23/03/2005.

Corvalán, J.L. Sistemas de Tiempo Real. Disponible en: http://www.led.uc.edu.py/str/primera.htm#introduccion Accedido el 7/04/2005.

CPKSoft. (2005). Sistema Taurus para DOS (1989-1994). Disponible en: www.cpksoft.com.ar/ aboutcpksoft-products-taurusdos-s.htm Accedido el 25/05/2005.

Edición Política. (1999). Resolución Económica del V Congreso del Partido Comunista de Cuba. Disponible en: www.cuba.cu/politica/webpcc/resoluci.htm Accedido el 3/06/2005.

García López, I. (2000). SMTP. Disponible en: www.itlp.edu.mx/publica/revistas/ revista\_isc/anteriores/dic00/smtp.htm Accedido el 26/04/2005.

González Pérez, F. (2004). Una cultura energética para todos. Disponible en: www.andi.com.co/camaras/energia/MemoriasURE/33%20 Accedido el 26/04/2005.

Industrial Standard of The People's Republic of China. (1998). *Multi-function watt-hour meter communication protocol (No.: DL/T 645--1997).* National Electric Power Department of the People's Republic of China.

Jaramillo Díaz, Hebert. (1999). Gestión Energética en la Industria. Disponible en: http://www.icesi.edu.co/es/publicaciones/publicaciones/contenidos/73/hjaramillo gestion-energetica.pdf Accedido el 20/11/2004.

Jiménez, C. (2003). Aplicaciones del protocolo TCP/IP. Disponible en: http://www.ilustrados.com/publicaciones/EpyVZElEAyDcuCqvnk.php Accedido el 24/04/2005.

Martins, G.L. Conversor RS232 - RS485, Conversor RS232 - Fibra Óptica, Conversor RS485 - Fibra Óptica. Disponible en: http://www.integral.com.br/images/int2000\_3000.pdf Accedido el 23/04/2005.

Ministerio de Energía y Minas. (2005). Monitoreo y Control de Energéticos. Disponible en:

http://www.menergia.gov.ec/documentos/Electrificacion/Publicaciones/Libros/ Libro de Eficiencia Energetica/SECCION IV.pdf Accedido el 19/11/2004.

Mundo IT. (2005). Monitoreo de energía. Disponible en: http://www.mundoit.com.pe/documentos/monitoreo de energia.pdf Accedido el 27/02/2005.

Nacional Instruments. (2000). LabVIEW 6i: aplicaciones de medidas preparadas para Internet. Disponible en:

http://www.redeweb.com/microbit/articulos/790927.pdf Accedido el 27/04/2005.

Nacional Instruments. (2005). Creación de Reportes con LabVIEW. Disponible en:

http://digital.ni.com/worldwide/latam.nsf/a27ebc3b7848b219862568be00839068/ 9c1a23c58980b7db86256f34007ce222?OpenDocument Accedido el 27/04/2005.

Nacional Instruments. (2005). Analizando Datos con LabVIEW. Disponible en: http://www.ni.com/aap/esa/analyze.htm Accedido el 27/04/2005.

Nacional Instruments. (2005). LabVIEW. Disponible en: http://digital.ni.com/worldwide/latam.nsf/web/all/B84C36E635AA2D2386256C3 6007B2386?OpenDocument&node=165520\_esa Accedido el 27/04/2005.

Nacional Instruments. (2005). Adquiera, Analice y Presente datos con LabVIEW. Disponible en: http://ni.com/aap/esa Accedido el 27/04/2005.

Power Measurement. (2005). ION Enterprise Overview. Disponible en: http://www.pwrm.com/products/IONEnterprise Accedido el 25/05/2005.

Quispe, M.V. (2005). Power Studio (El máximo beneficio al mínimo costo). Disponible en: http://www.circutor.com Accedido el 2/04/2005.

Salazar Trujillo, J.H. (2001). Desarrollo de las Normativas Urbanísticas y Cálculo de los beneficios de la Gestión Energética de un territorio. Disponible en: http://eris.unalmed.edu.co/~emat/5bibliot/html/cdemat3.htm Accedido el 17/03/2005.

Sandoval Rodríguez, A. (2001). Gestión energética en la industria. Disponible en: http://www.cenytec.com/publicaciones.htm Accedido el 21/11/2004.

 Sandoval Rodríguez, A., M.Q. Ramos, A.M. Espinoza. (2001). Implementación de un programa de eficiencia energética en la industria Disponible en: http://www.cenytec.com/biblioteca/intros/efen\_prog-efic-industria.htm Accedido el 21/11/2004.

Terven, J.R. Qué es un puerto serie. Disponible en: http://usuarios.lycos.es/tervenet/TUTORIALES/SerialPort.htm Accedido el 26/04/2005.

Weisheng Electronics. (2005). Products: DSSD331/DTSD341(-3) Three-phase electronic multifunctional energy meter. Disponible en: http://www.wasion.com/english/prodDetail.asp?PordId=5&ProdSeriesId=1&Prod SubSerId=2 Accedido el 24/05/2005.

# **Anexos**

## **Anexo # 1:**

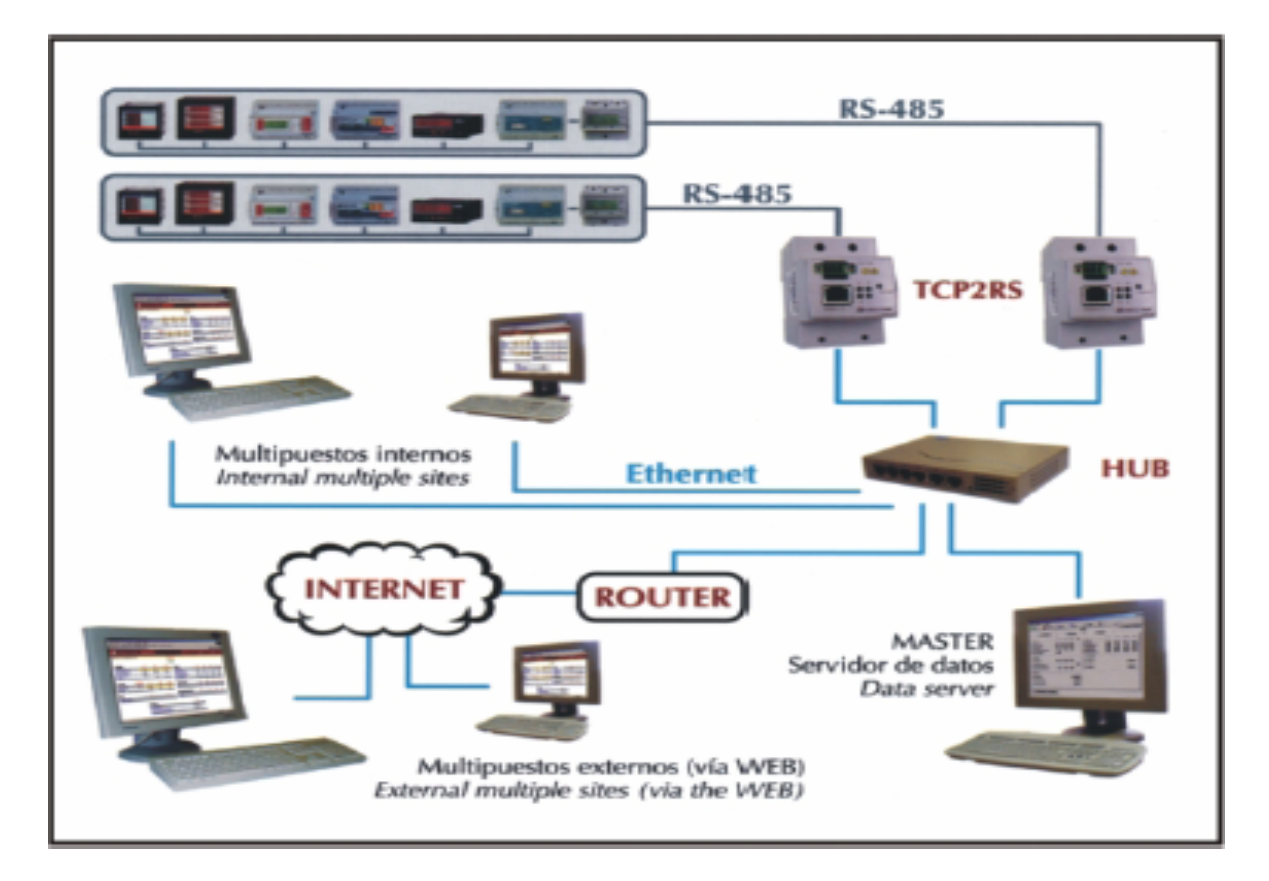

**Esquema de la red de monitoreo para el sistema Power Studio**

## **Anexo # 2:**

## **Data Recognition Code**

## **Table A1: Data recognition code list of energy**

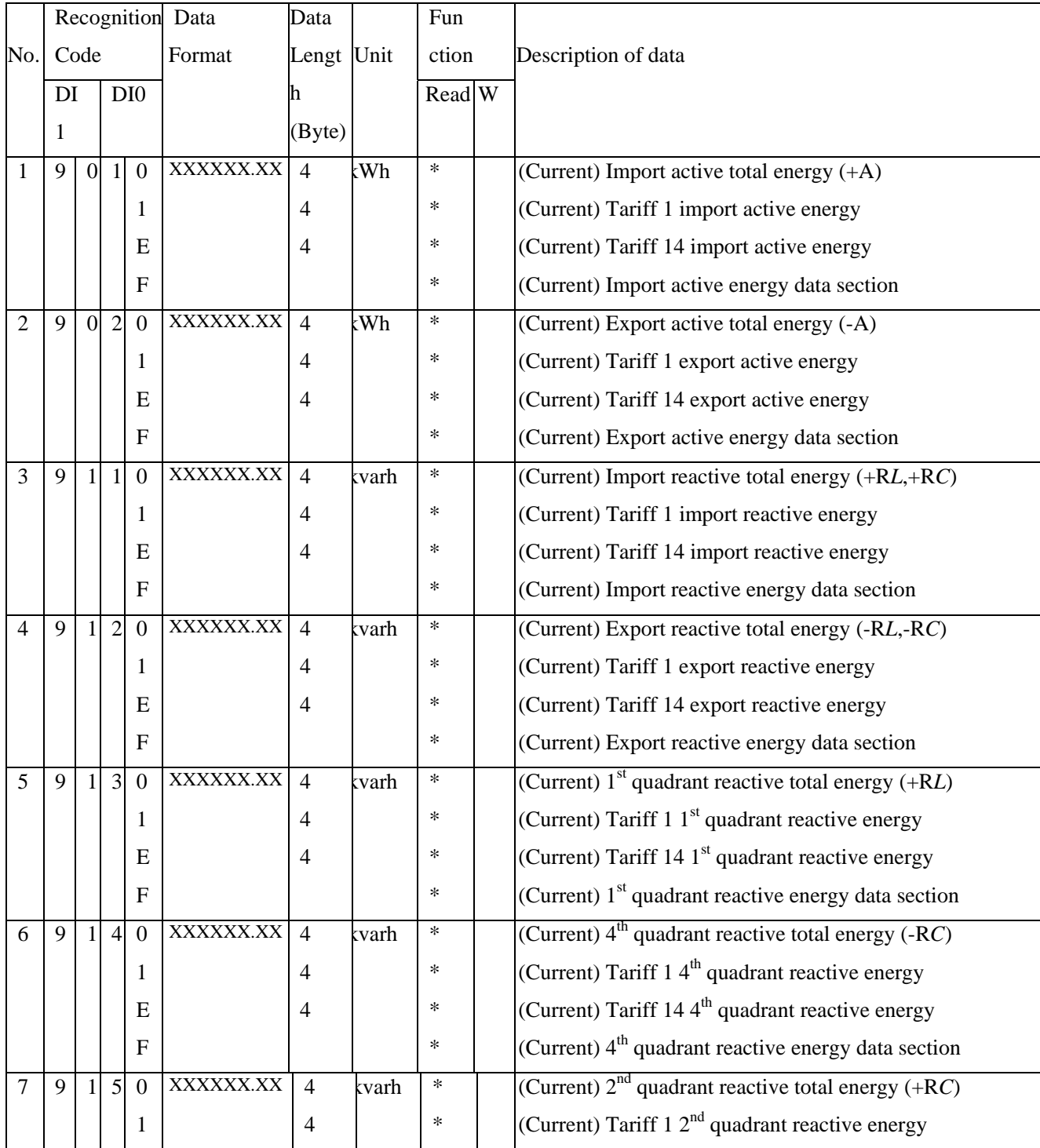

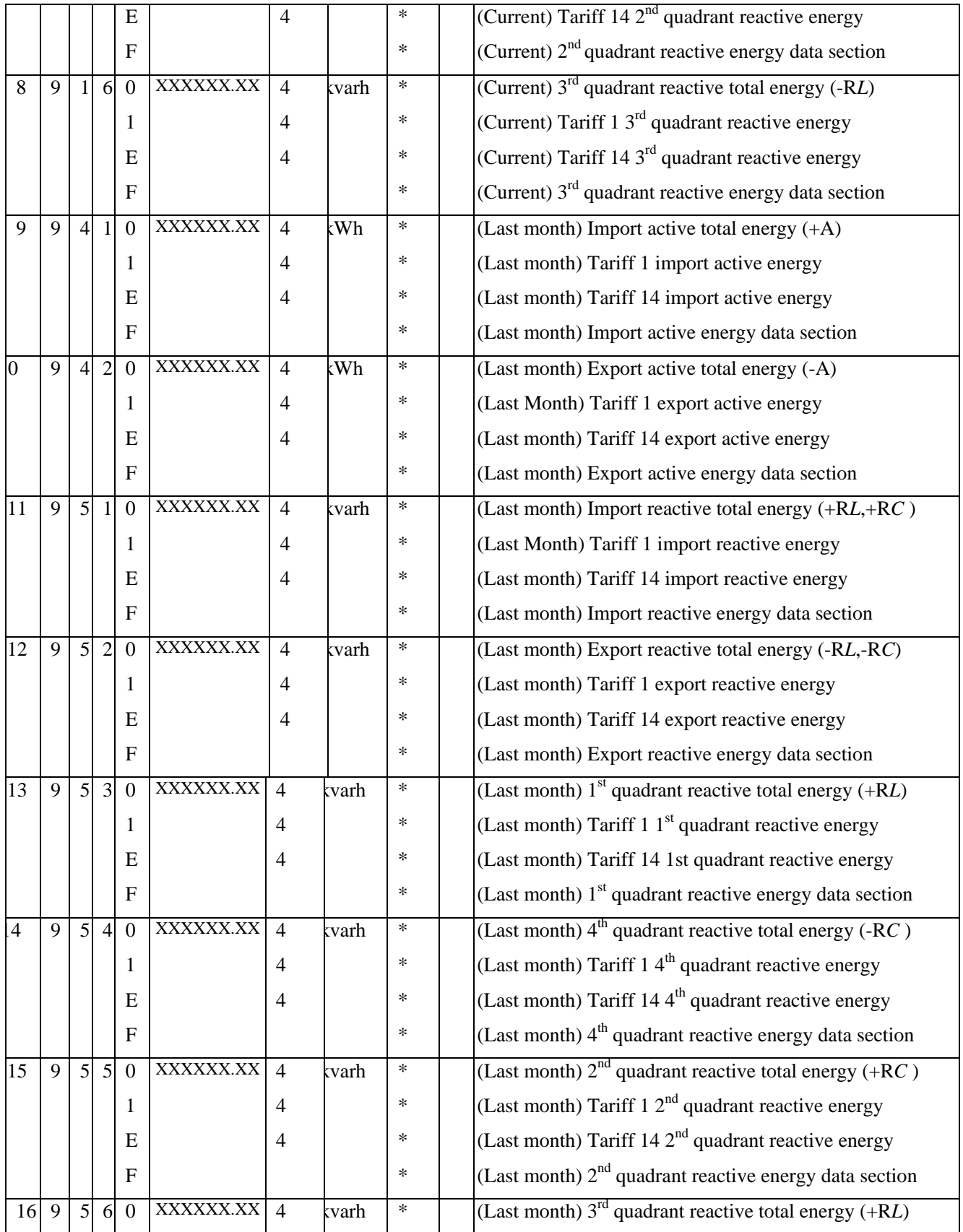

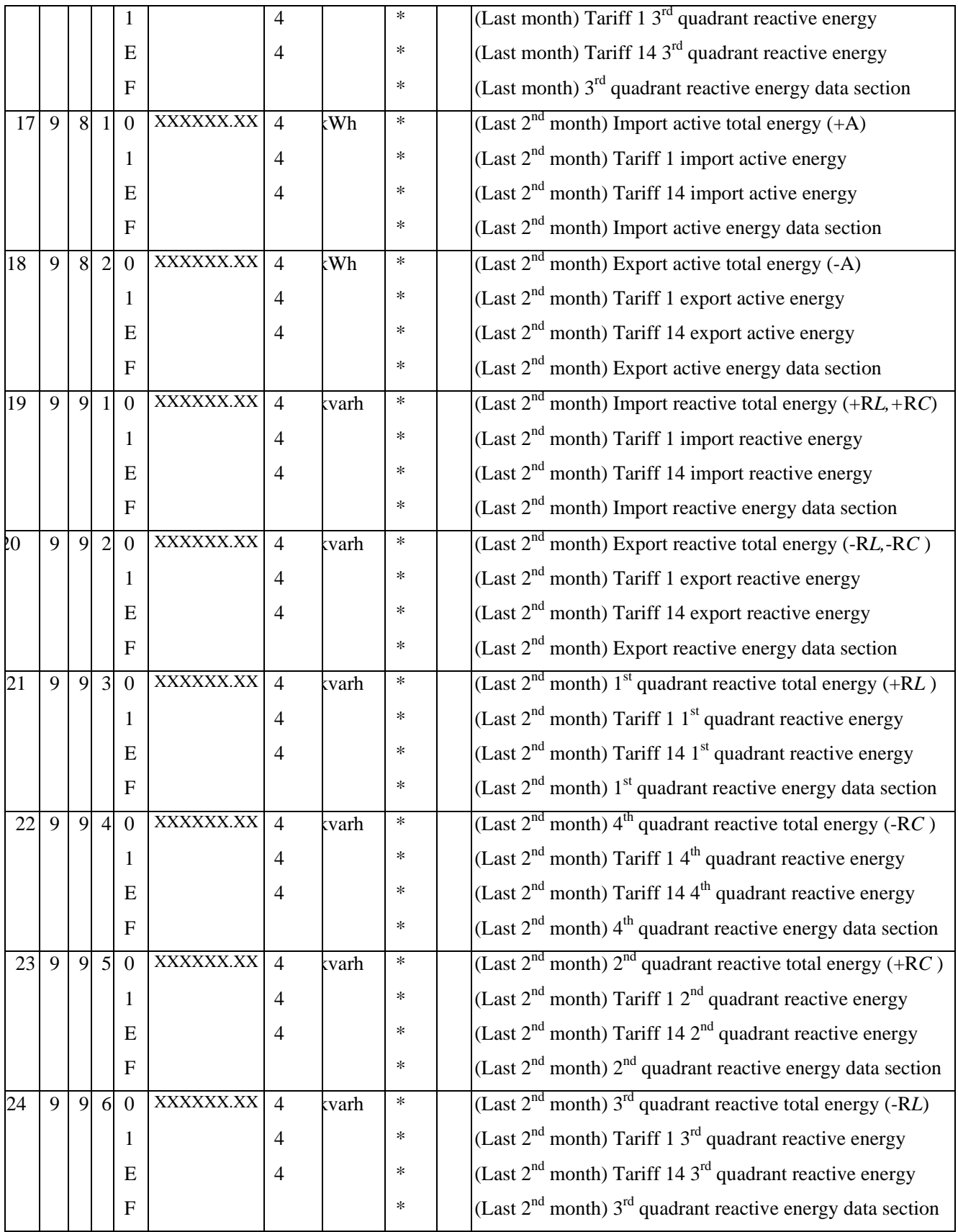

# **Anexo # 3:**

## **Table A2: Data recognition code list of MD (Maximum Demand)**

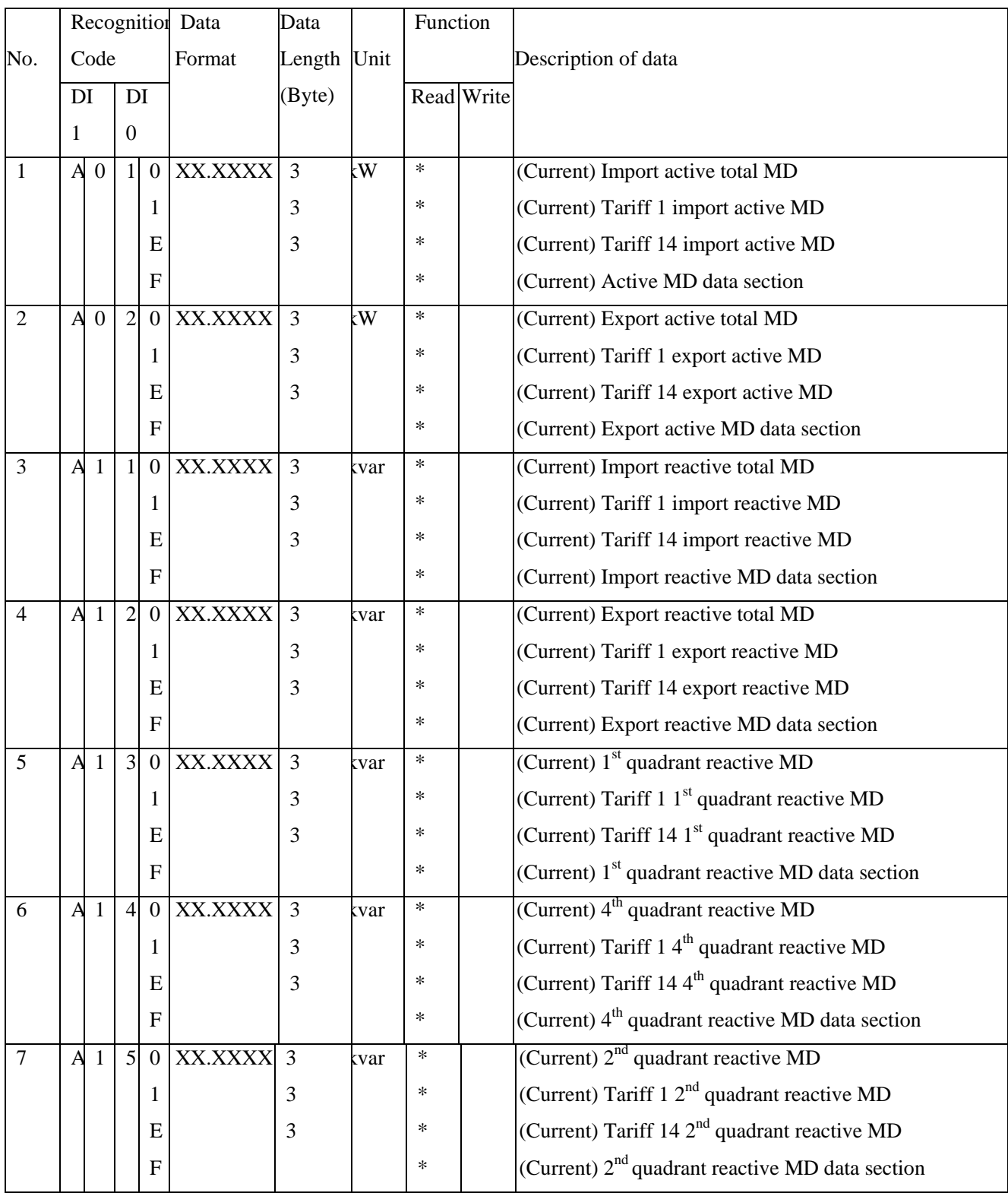

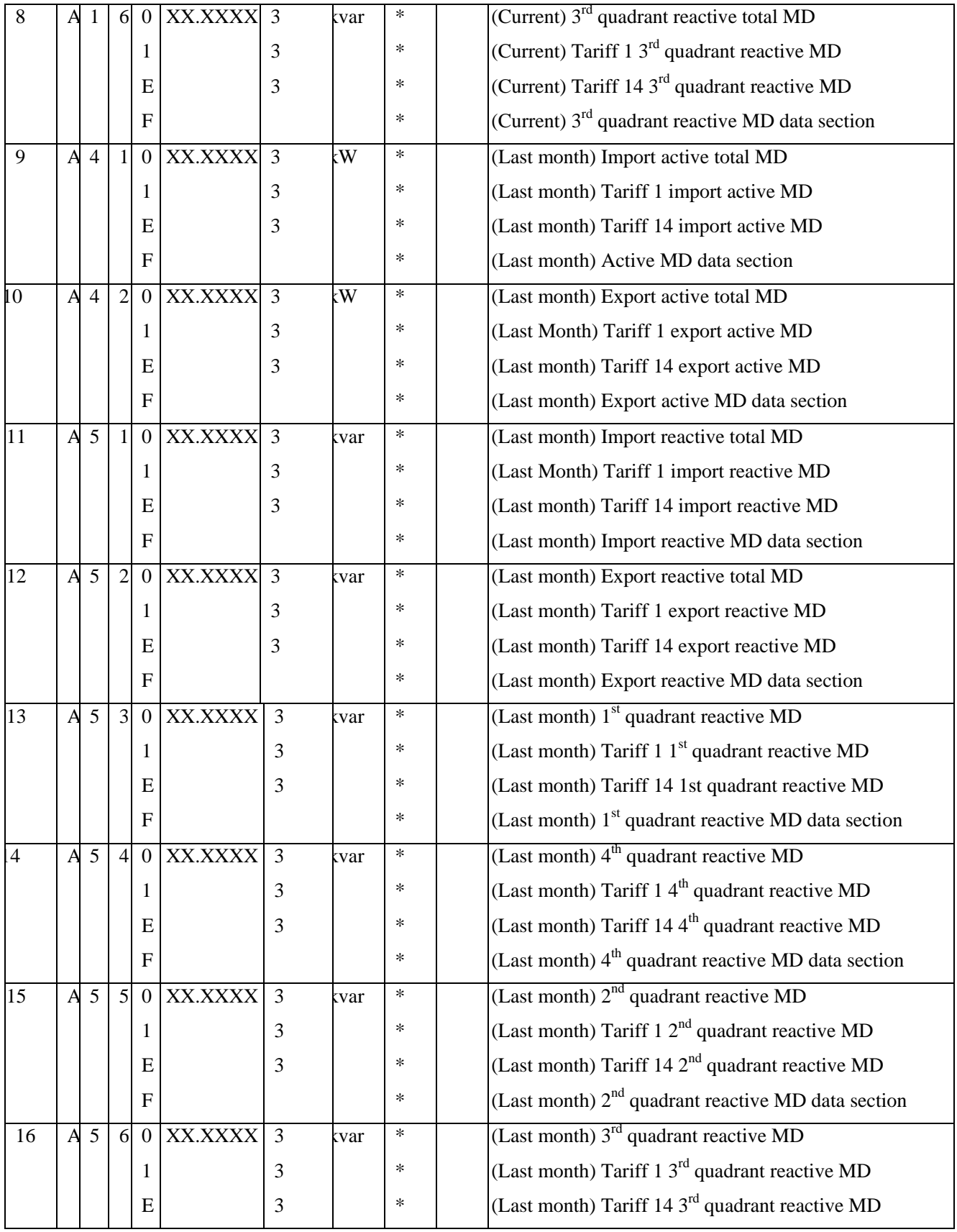

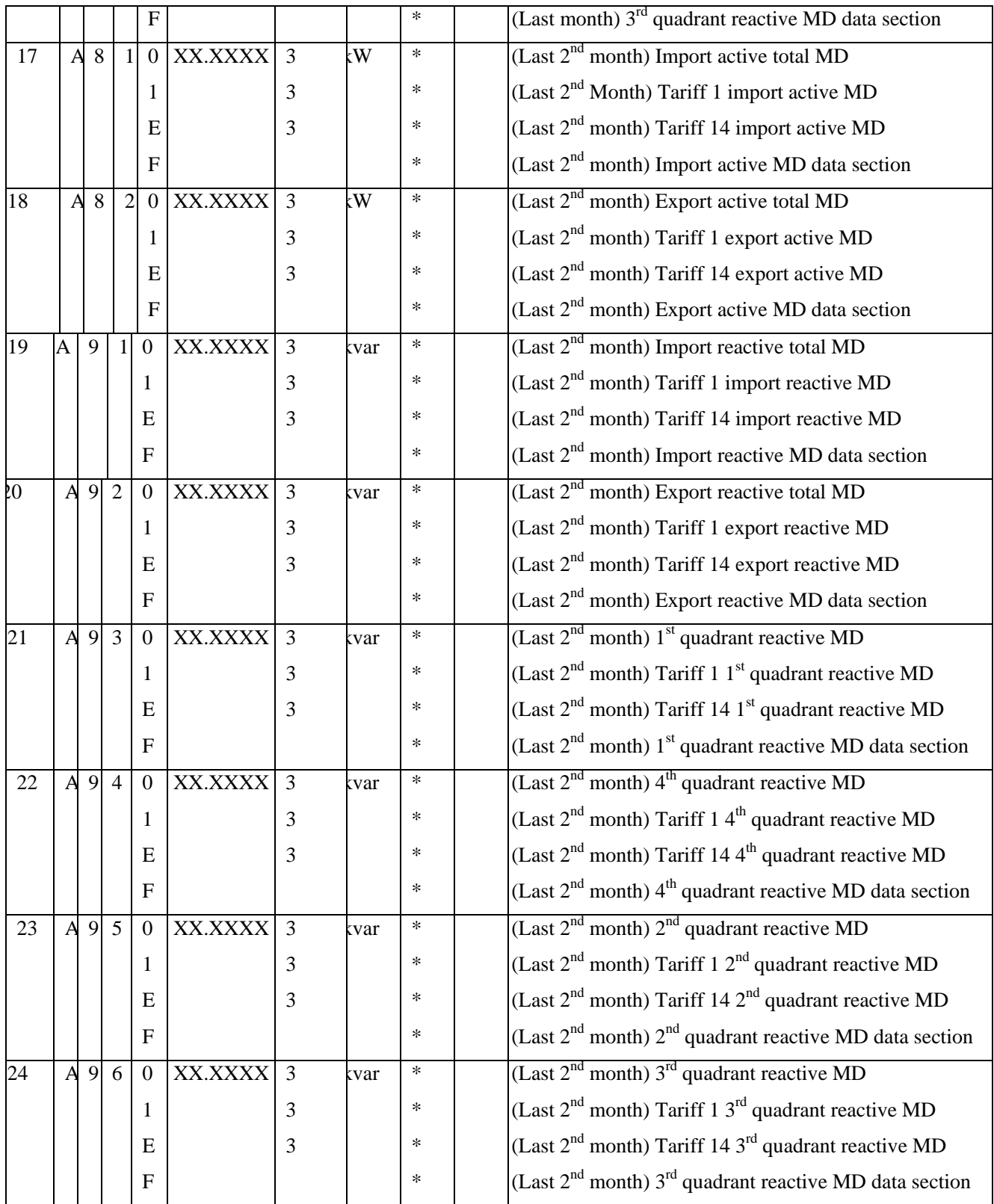

## **Anexo # 4:**

### **CONECTOR DE 9 PINES**

- 1. **Carrier Detect** (Portador detector)- Determina si el modem está conectado a una línea telefónica en funcionamiento.
- 2. **Receive Data** (Receptor)- La computadora recibe la información enviada por el modem**.**
- 3. **Transmit Data** (Transmisor)- La computadora envía información al modem.
- 4. **Data Terminal Ready** La computadora le dice al modem que está listo para hablar.
- 5. **Signal Ground** (Tierra)- Este pin es aterrizado.
- 6. **Data Set Ready** El Modem le dice a la computadora que esta listo para hablar.
- 7. **Request To Send** (Solicitar para envió)- La computadora le pregunta al modem si esta puede enviar información.
- 8. **Clear To Send** El modem le dice a la computadora que ya le puede enviar información.
- 9. **Ring Indicator** Una vez que una llamada ha tomado lugar, la computadora reconoce por esta señal (enviada por el modem) que una llamada es detectada.

## **CONECTOR DE 25 PINES**

- 1. No utilizado
- 2. **Transmit Data** (Transmisor)- La computadora envía información al modem.
- 3. **Receive Data** (Receptor)- La computadora recibe la información enviada por el modem**.**
- 4. **Request To Send** (Solicitar para envío)- La computadora le pregunta al modem si esta puede enviar información.
- 5. **Clear To Send** El modem le dice a la computadora que ya le puede enviar información.
- 6. **Data Set Ready** El Modem le dice a la computadora que esta listo para hablar.
- 7. **Signal Ground** Este pin es aterrizado.
- 8. **Received Line Signal Detector** Determina si el modem está conectado a una línea telefónica en funcionamiento.
- 9. No utilizado
- 10. No utilizado
- 11. No utilizado
- 12. No utilizado
- 13. No utilizado
- 14. No utilizado
- 15. No utilizado
- 16. No utilizado
- 17. No utilizado
- 18. No utilizado
- 19. No utilizado
- 20. **Data Terminal Ready** La computadora le dice al modem que está lista para hablar.
- 21. No utilizado
- 22. **Ring Indicator** Una vez que una llamada ha tomado lugar, la computadora reconoce por esta señal (enviada por el modem) que una llamada es detectada.
- 23. No utilizado
- 24. No utilizado
- 25. No utilizado

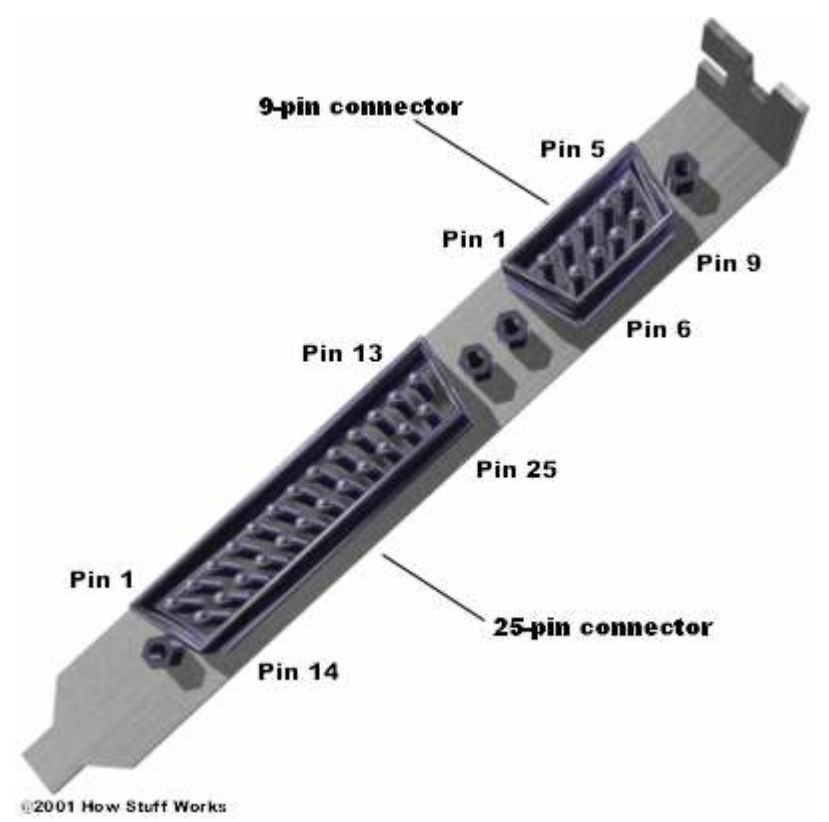

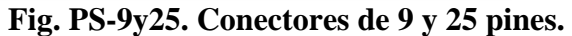

## **Anexo # 5:**

### **Características Técnicas Puerto RS485 / RS422:**

- Máxima longitud de cable: 1 300 metros aproximadamente.
- Máximos equipos en la red: 32.
- Máxima velocidad de transmisión: 115.200 baudios.
- Nivel de señal de salida: 0 5V.
- Máxima corriente de salida: 40mA.
- Impedancia mínima de salida: 60 ohm.
- Sensibilidad de entrada: 3V.
- Protecciones: Optoaislado, supresor de picos y filtro de altas frecuencias.
## **Anexo # 6:**

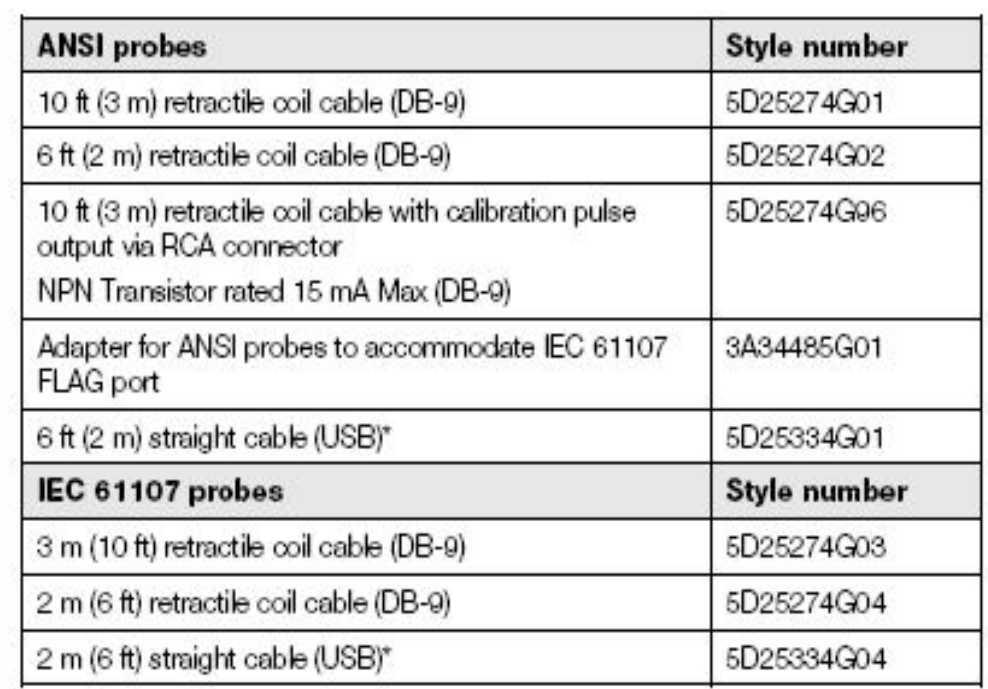

\* USB probes require USB driver software, available free of charge at the Elster Electricity Web site (http://www.elsterelectricity.com)

## **Norma IEC-61107 usada en el conector óptico.**

## **Anexo # 7:**

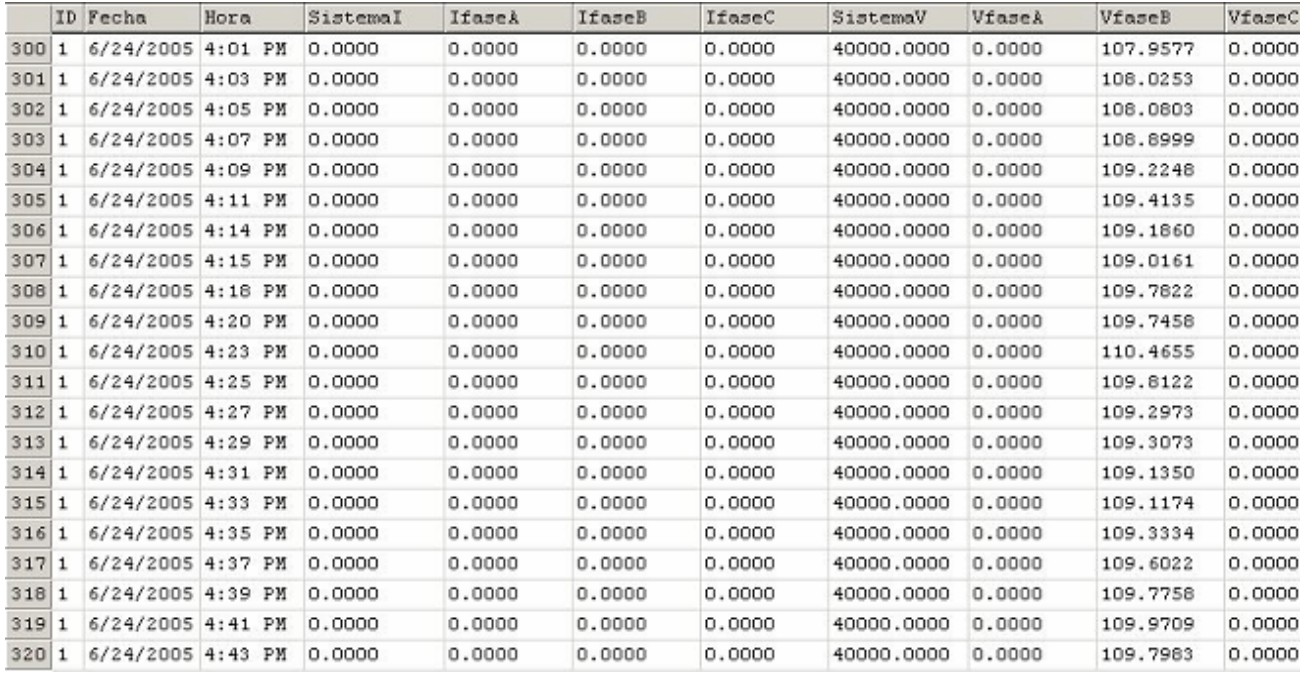

**Tabla donde se muestran valores almacenados en las Bases de Datos** 

**(En este caso de Instrumentación).** 

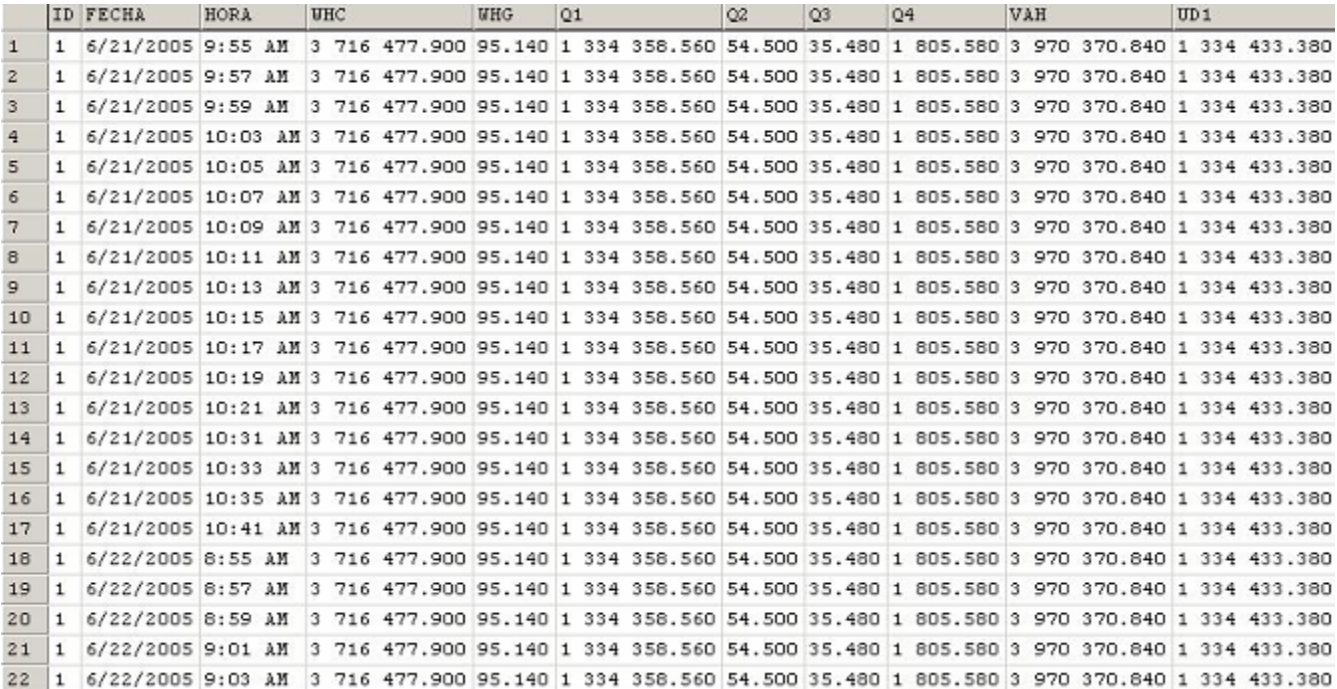

**Tabla donde se muestran valores almacenados en las Bases de Datos** 

**(En este caso de Consumos de energía).**